# ClearPath Enterprise **SERVERS**

**MCP Sockets Service Programming Guide** 

#### **ClearPath MCP Release 8.0**

# ClearPath Enterprise **SERVERS**

**MCP Sockets Service Programming Guide** 

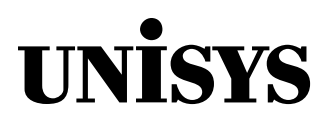

© 2003 Unisys Corporation. All rights reserved.

#### **ClearPath MCP Release 8.0**

Printed in USA February 2003 4310 3530–006 NO WARRANTIES OF ANY NATURE ARE EXTENDED BY THIS DOCUMENT. Any product or related information described herein is only furnished pursuant and subject to the terms and conditions of a duly executed agreement to purchase or lease equipment or to license software. The only warranties made by Unisys, if any, with respect to the products described in this document are set forth in such agreement. Unisys cannot accept any financial or other responsibility that may be the result of your use of the information in this document or software material, including direct, special, or consequential damages.

You should be very careful to ensure that the use of this information and/or software material complies with the laws, rules, and regulations of the jurisdictions with respect to which it is used.

The information contained herein is subject to change without notice. Revisions may be issued to advise of such changes and/or additions.

Notice to Government End Users: This is commercial computer software or hardware documentation developed at private expense. Use, reproduction, or disclosure by the Government is subject to the terms of Unisys standard commercial license for the products, and where applicable, the restricted/limited rights provisions of the contract data rights clauses.

Correspondence regarding this publication can be e-mailed to **doc@unisys.com**.

Unisys and ClearPath are registered trademarks of Unisys Corporation in the United States and other countries. All other brands and products referenced in this document are acknowledged to be the trademarks or registered trademarks of their respective holders.

ClearPath Enterprise Servers

MCP Sockets Service **Programming Guide** 

**ClearPath MCP Release 8.0** 

**ClearPath** Enterprise Servers MCP Sockets Service **Programming Guide** 

**ClearPath MCP Release 8.0** 

4310 3530–006 4310 3530–006

Bend here, peel upwards and apply to spine.

# **Contents**

#### **Section 1. Introduction**

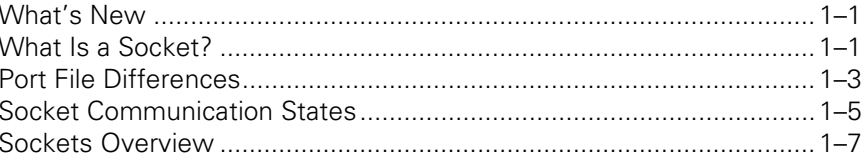

#### **Section 2. Sockets Library Interface**

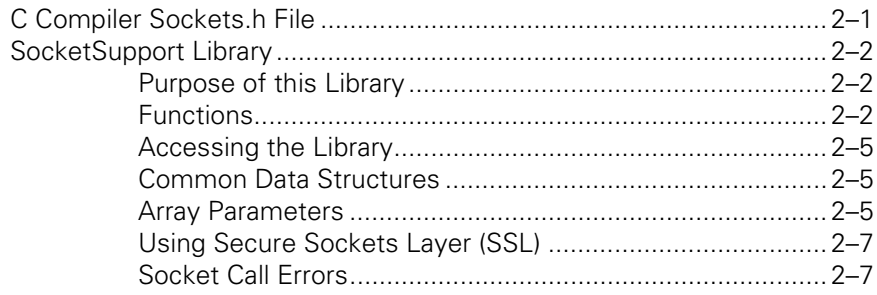

#### **Section 3. The MCP Sockets API**

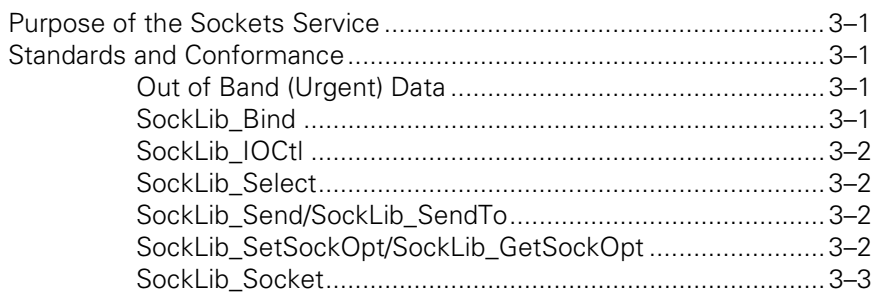

#### **Section 4. Declarations to the Sockets API**

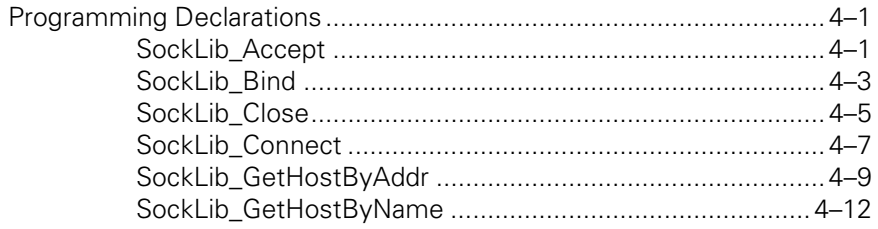

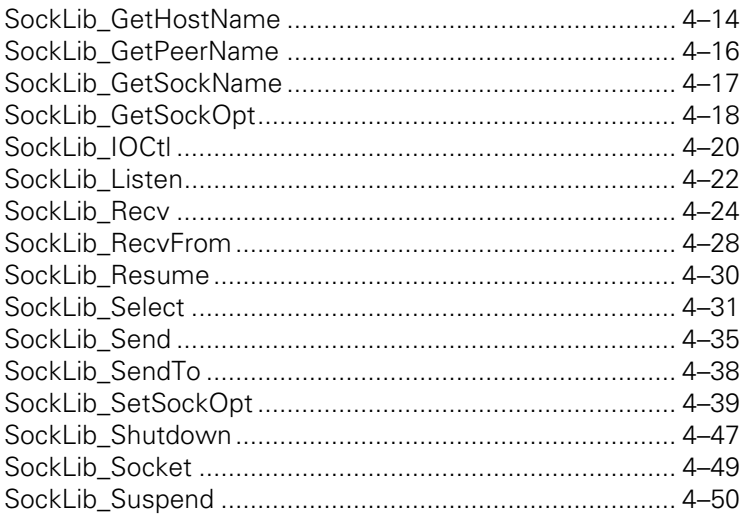

# **Figures**

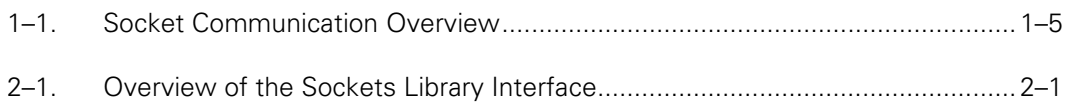

# **Tables**

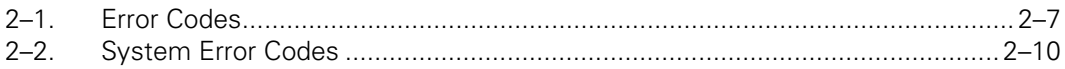

## <span id="page-12-0"></span>Section 1 **Introduction**

The MCP Sockets Service Programming Guide is a reference for programmers who use the MCP Sockets Service API. This guide is a reference for programs written in ALGOL, COBOL, NEWP, and C, and is intended for MCP environment programmers.

### **What's New**

The following information is new to the MCP 8.0 release of the MCP Sockets Service API:

- In Section 4 a new function, "SockLib\_Select (), "is provided that allows you to wait for input, open notification, or change in output window on a group of sockets.
- The MCP 8.0 release supports the Transport Level Security (TLS) Internet standard [RFC 2246].

## **What Is a Socket?**

A socket is a TCP/IP network access point, through which data can be read and written. Sockets using the TCP protocol offer a virtual two-way pipe across the network to a specific remote server, while sockets using the UDP (User Datagram Protocol) allow the user to send and receive messages with other hosts in the network. Before sending data, the socket must be "bound" to a local IP address and port number, and, in the case of TCP sockets, must be connected to the remote socket. Data reading and writing to the socket can either be synchronous, in which the operation does not return until the data has been sent or received (also known as blocking), or asynchronous, in which the user has more control over when the operation is returned (also known as non-blocking). MCP sockets are always blocking (non-blocking sockets are not currently supported); but a timeout can be specified in order to restrict the duration of the blocking.

Client software using TCP sockets usually follows the standard client algorithm:

- 1. Establish a socket.
- 2. Connect to the required server.
- 3. Communicate with the server through a well-defined protocol.
- 4. Close the socket.

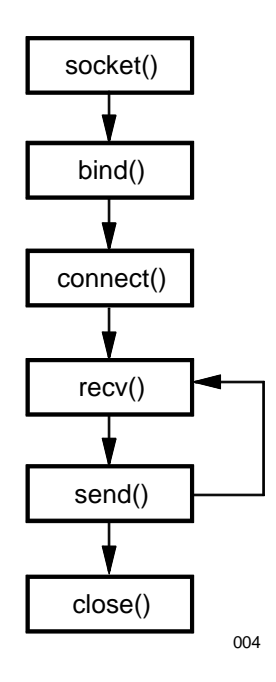

Using socket API calls, this algorithm can be described with the following program flow:

The UDP client algorithm is very similar to the TCP client algorithm.

Server software over TCP sockets operates similarly, but must already be executing and waiting for client requests on a well-known port number. Server software usually follows the following algorithm:

- 1. Establish a socket.
- 2. Bind to a well-known TCP port number for this service.
- 3. Tell the socket to look for incoming requests.
- 4. Receive client requests for service and process them (permanently).

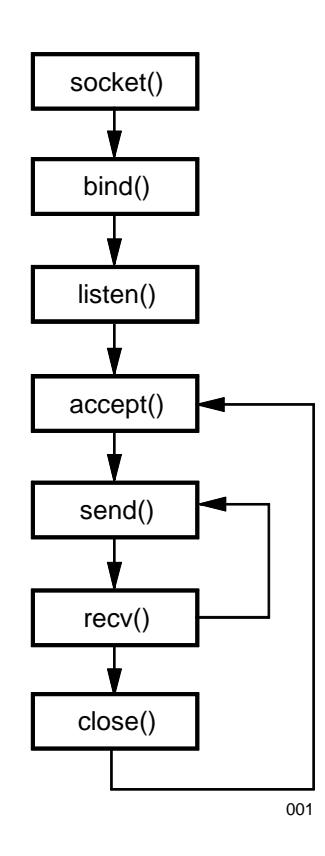

<span id="page-14-0"></span>Using the socket API, this algorithm can be shown as:

The preceding program flow is an example of an iterative TCP server. An iterative server only handles one client at a time. The other type of TCP server is a concurrent server, in which a thread, or process, is started to handle client interaction. After a new request is accepted, control of this socket is transferred to a thread for client communication, while the main thread waits for new client requests and handles any thread management issues.

For more information about the actual routines, refer to Sections 3 and 4.

## **Port File Differences**

Sockets provide a very different type of network interface than MCP programmers familiar with the PORT FILE interface may be accustomed to. The goal of this section is to describe the major differences between PORT FILES and sockets, specifically comparing sockets with PORT FILES configured to use the TCPIPNATIVESERVICE.

- **EVENT Handling** The socket API has no knowledge of PORT FILE events such as CHANGEEVENT, OUTPUTEVENT, and INPUTEVENT.
- **Client Handling** In concurrent servers, a thread is used to handle communication with each client. Typically, a thread only waits for input on one socket. If a thread wants to wait for input on more than one socket, it should use select().
- **File Addressing** Address and port numbers are assigned through a SOCKADDR structure. This structure contains a port number and IPAddress. There is one SOCKADDR structure for the local endpoint (MYNAME, MYIPADDRESS) and another for the remote (YOURNAME, YOURIPADDRESS). Local and remote endpoints are only set through IP addresses (sockets do not contain attributes for hostname or domain). Utility routines are supplied to help translate domain names (MYDOMAINNAME and YOURDOMAINNAME) and hostnames (MYHOSTNAME and YOURHOSTNAME) to IP addresses through SYSTEM/RESOLVER. Refer to Section 4, GetHostByName(), and other related routines for more information.
- **File Attributes** PORT FILE attributes that specify file attributes (such as ACTUALMAXRECSIZE, BLOCKEDTIMEOUT, CURRENTRECORDLENGTH, DIALOGCHECKINTERVAL, FRAMESIZECENSUS, and FRAMESIZE) are not supported since the socket presents a direct TCP connection, not a file interface. The state of the socket (presented in PORT FILES through the FILESTATE attribute) is available as the socket option SO\_SocketState. This is an inquiry-only option.
- **Urgent Data** All urgent data (referred to as Out of Band or OOB data), is presented in the TCP data stream (referred to as OOB\_INLINE). A program can inquire if urgent data is present.
- **OPEN processing** Initiating an OPEN command in TCP sockets is done through the connect() procedure call. Performing a passive OPEN (equivalent to an AWAITOPEN call in PORT FILES) is done through a combination of the listen() procedure call, which puts the socket in the passive state, and the accept() procedure call, which accepts the next client request, blocking until one arrives.
- **Blocking operation** All calls in sockets are blocking; they do not return control to the calling program until they have finished their processing. If a non-blocking read is required by the program the program should check to see if any data is available, using ioctl() for one socket or select() for multiple sockets, before issuing the recv() procedure call, or specify a small value for the receive timeout (RcvTimeO) option. If a non-blocking accept() is required by the program, the program should check to see if any sockets are waiting for an accept(), using ioctl() for one socket or select() for multiple sockets, before issuing the accept(). Refer to Section 4 for more information on ioctl() and setsockopt().

## <span id="page-16-0"></span>**Socket Communication States**

As shown in Figure 1-1, sockets operate in states, reacting to programming calls made to the socket.

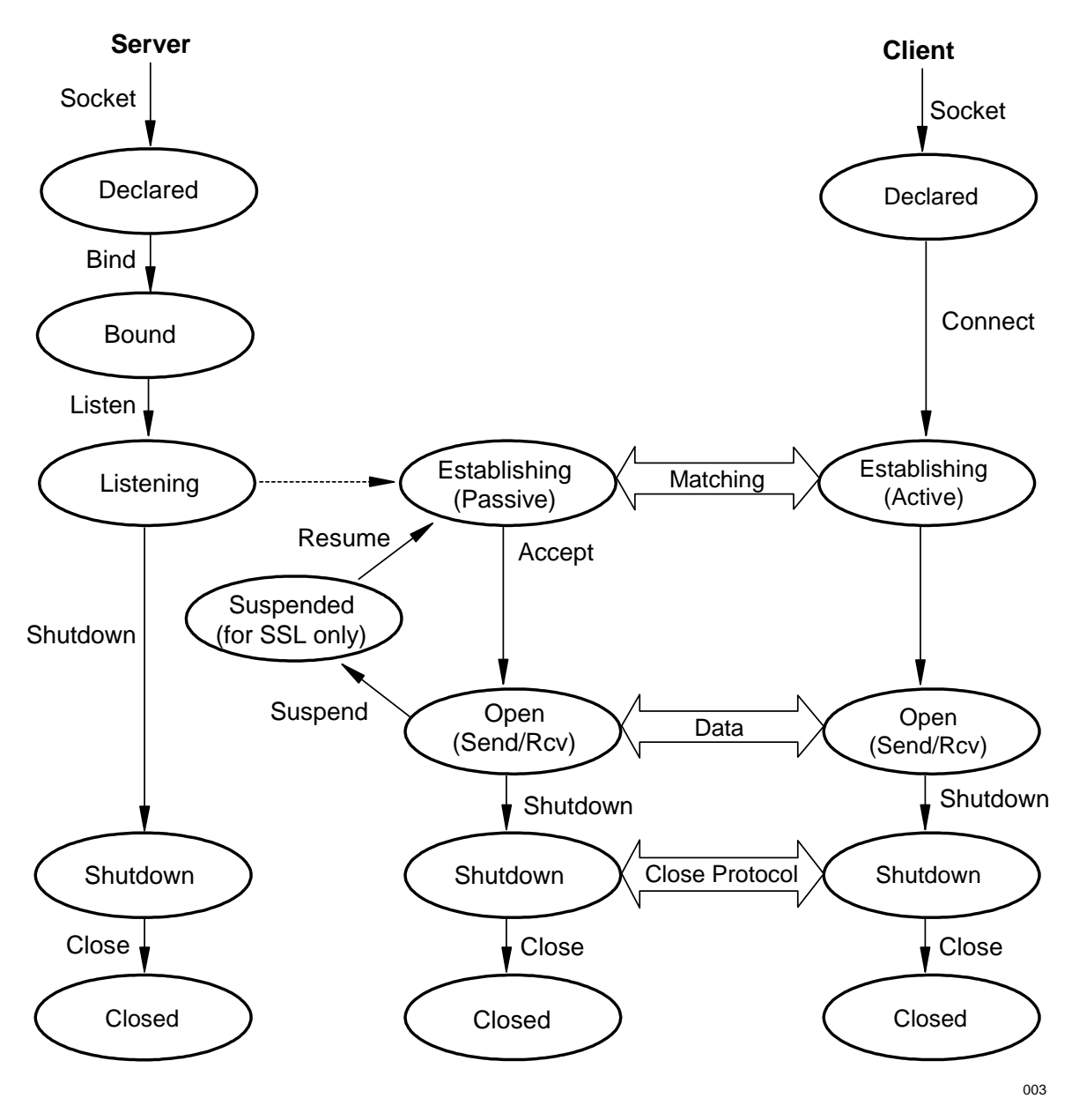

**Figure 1–1. Socket Communication Overview** 

The following list describes the states illustrated in Figure 1-1:

**Declared** – A virgin socket has been created with a SockLib\_Socket call.

**Bound** – A local IP address has been bound to the socket with a SockLib Bind call. Typically, the SockLib\_Bind call is only required for server sockets. For client sockets, this is an optional call; SockLib\_Connect will implicitly assign a local IP address and an unused local port number if SockLib\_Bind is not called.

**Listening** – SockLib\_Listen has been called for a server socket.

**Establishing** – SockLib Connect has been called (that is, a client socket is in the process of establishing communication with its corresponding server socket), or SockLib\_Listen was called (that is, a server socket is preparing to accept—SockLib\_Accept—corresponding clients).

**Open** – Communication with a corresponding socket has been successfully completed using either a SockLib\_Connect (client) or SockLib\_Listen/SockLib\_Accept (server).

**Suspended** – Communication with a corresponding socket has been temporarily terminated.

**Resumed** – Communication with a corresponding socket may be resumed.

*Note: The Suspended and Resumed states are only valid for sockets with SSL enabled.* 

**Shutdown** – Communication with the corresponding socket is being terminated. Shutting down can have various forms based on the input parameter.

SockLib\_Shutdown (SD\_Send) – The socket user has requested shutdown of the SockLib\_Send interface. The underlying TCP connection is closed. Recv data can still arrive and be read.

SockLib\_Shutdown (SD\_Receive) – The socket user has requested shutdown of the receive interface. No "network" action is taken. If Recv data is waiting or Recv data arrives, the underlying TCP connection is RESET.

SockLib Shutdown (SD Both) – Both of the above have occurred.

tcp\_TerminationIndication – The underlying TCP connection has been closed, which may have been initiated by the corresponding socket.

**Closed** – Shutdown of the socket has completed.

## <span id="page-18-0"></span>**Sockets Overview**

#### **Installing the MCP Sockets Service**

The user can install the MCP Sockets API on an MCP system using Simple Installation. The user can also manually install the Sockets API by issuing the following command:

SL SOCKETSUPPORT = SYSTEM/SOCKETSUPPORT: LINKCLASS=1, TRUSTED

Where the file name "SYSTEM/SOCKETSUPPORT" occurs, substitute the actual file name and pack where the system software is located.

#### **Samples**

There are four files for use by sockets programmers:

SYMBOL/SOCKETS/INCLUDE/SOCKLIB/NEWP is an example of a declaration of the library in NEWP.

SYMBOL/SOCKETS/INCLUDE/SOCKLIB/ALGOL is an example of a declaration of the library in ALGOL.

SYMBOL/SOCKETS/INCLUDE/ENUMERATIONS has the declarations for the library interface.

SYMBOL/SOCKETS/SAMPLE/COBOL is an example of how to call the sockets library in COBOL.

These files do not need to be present for sockets to run.

#### **Verification**

Issue the following command to show that the library is established:

SL SOCKETSUPPORT

*Note: The sockets interface requires that TCPIPSUPPORT be running. Use of the Secure Sockets Layer (SSL) functionality also requires that TCPIPSecurity be running with SSL configured and enabled. See Appendix J of the* ClearPath Enterprise Servers Security Administration Guide *for more detailed information about SSL.* 

## <span id="page-20-0"></span>Section 2 **Sockets Library Interface**

This section describes the sockets library interface.

## **C Compiler Sockets.h File**

The following diagram illustrates the design to provide a sockets library interface to C programs such as the Java Virtual Machine (JVM), COBOL, ALGOL, and NEWP programs. Specifically, this design provides both TCP and UDP blocking sockets functionality. For details on the use of the sockets.h file, refer to the *ClearPath HMP NX and A Series C Programming Reference Manual.*

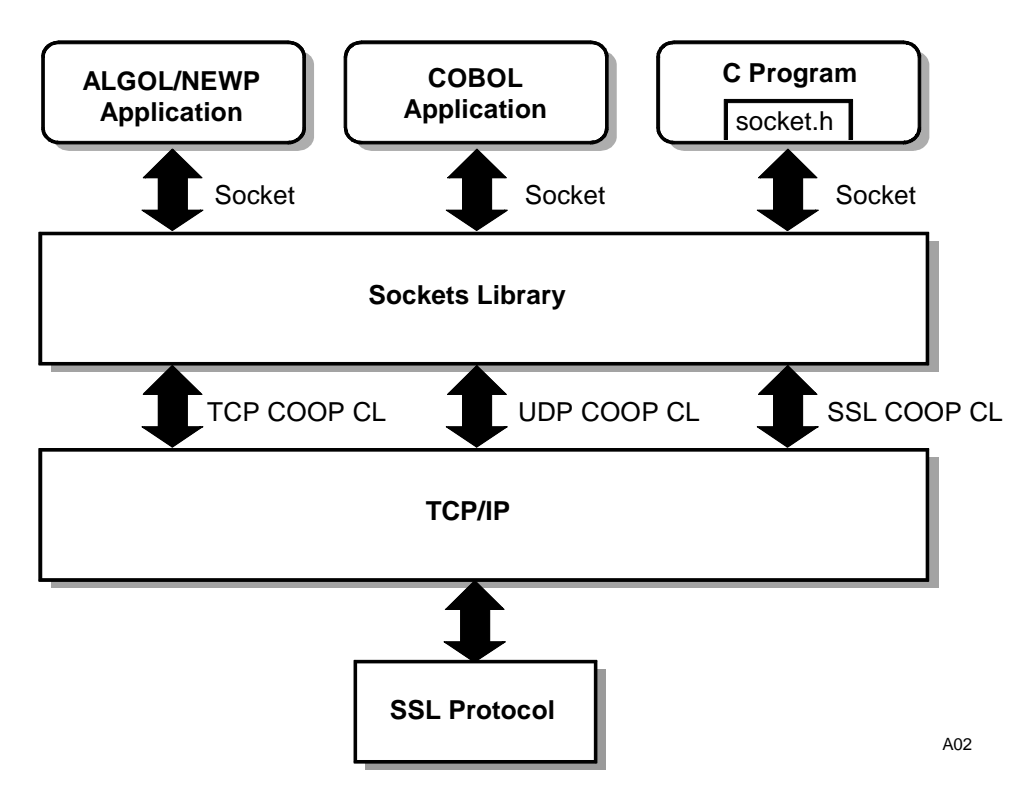

**Figure 2–1. Overview of the Sockets Library Interface** 

## <span id="page-21-0"></span>**SocketSupport Library**

The SocketSupport Library is a SHARED library (compiler option SHARING = SHAREDBYALL) that exports the functions that comprise a Berkeley Software Distribution (BSD) style sockets interface. These functions are described in more detail in the following subsections. When this library is initialized, it will attempt to link to the TCPIP COOP connection libraries in the TCPIPSupport library and then FREEZE (temporary). If the links are successful, sockets functionality will be available to the client. If the links are not successful, an error will be returned to the client.

If a user references any SSL attributes, an attempt will be made to link to the SSL COOP reference library in the TCPIPSupport library. If that link is successful, SSL functionality will be available.

Although only blocking operations are supported, a program may have multiple dependent tasks calling the same entry points concurrently for different sockets. A task using one socket will not interfere with a task using a different socket.

*Note: The sockets interface requires that TCPIPSupport be running. Use of the SSL functionality also requires TCPIPSecurity to be running with SSL configured and enabled.* 

#### **Purpose of this Library**

This library provides sockets functionality directly to programs that are written in COBOL, ALGOL, or NEWP.

This library provides sockets functionality to the C sockets.h file for programs that are written in C.

#### **Functions**

#### **Library Startup**

The TCP/IP SocketSupport Library is initialized when a C program invokes a socket function from its imported socket.h file, or when a COBOL, ALGOL, or NEWP program performs a LinkLibrary function with the Sockets library or calls one of the sockets API routines.

#### **SockLib\_Accept**

This function accepts an incoming connection on a previously created and bound server socket and returns the identifier of the newly connected socket. This operation is a blocking operation, meaning it will not complete until either an incoming connection is received or the socket closes.

#### **SockLib\_Bind**

This function associates a local name (for example, "My Port") to a previously created but not yet named socket.

#### **SockLib\_Close**

This function destroys a socket. This operation is a blocking operation, meaning it will not complete until the socket is deallocated.

#### **SockLib\_Connect**

This function initiates a connect on a previously created client socket. This is a blocking operation, meaning it will not complete until either the connect completes and the socket opens, or until the socket closes.

*Note: This operation returns an error if SSL is enabled on the socket. (Only the server side of SSL is supported in the MCP environment.)* 

#### **SockLib\_GetHostByAddr**

This function returns the information about the host with the IP address specified.

#### **SockLib\_GetHostByName**

This function returns the information about the host specified.

#### **SockLib\_GetHostName**

This function returns the name of the local host.

#### **SockLib\_GetPeerName**

This function returns the name of the peer (for example, "Your Port") connected to the specified socket.

#### **SockLib\_GetSockName**

This function returns the current name (for example, "My Port") of the specified socket.

#### **SockLib\_GetSockOpt**

This function returns the current value of the specified socket option.

#### **SockLib\_IOCtl**

This function enables the user to control the mode of the specified socket. The FIONBIO command used by WinSock, which allows the user to enable or disable blocking mode for the socket, is not supported by this implementation. See Section 4 for a list of commands that are supported in this implementation.

#### **SockLib\_Listen**

This function initiates a listen operation on a previously created and bound socket.

#### **SockLib\_Recv**

This function initiates a READ with flags operation on a currently connected TCP or UDP socket. This is a blocking operation, meaning it will not complete until either there is data to read, the socket closes, or the SO\_RcvTimeout (if any) for the socket has expired.

#### **SockLib\_RecvFrom**

This function initiates a READ with flags operation on a previously created and bound UDP socket with the specified address, or a TCP socket. This is a blocking operation, meaning it will not complete until either there is data to read, the socket closes, or the SO RcvTimeout (if any) for the socket has expired.

#### **SockLib\_Resume**

This function allows an application using an SSL socket to resume a suspended session, opening a new corresponding TCP connection.

#### **SockLib\_Select**

This function allows an application to wait for data, opens, send window, and exceptions, with a timeout, on multiple sockets.

#### **SockLib\_Send**

This function initiates a WRITE operation with flags on a currently connected TCP or UDP socket. This is a blocking operation, meaning it will not complete until either the data is accepted for transmission by TCP/IP, the socket closes, or the SO\_SndTimeout (if any) for the socket has expired.

#### **SockLib\_SendTo**

This function initiates a WRITE operation to the specified address with flags on a previously created and bound UDP socket, or a WRITE operation to a TCP socket. This is a blocking operation, meaning it will not complete until either the data is accepted for transmission by TCP/IP, the socket closes, or the SO\_SndTimeout (if any) for the socket has expired.

#### <span id="page-24-0"></span>**SockLib\_SetSockOpt**

This function sets the value of the specified socket option. It is used to configure attributes such as debugging, multicast, close linger, and SSL.

#### **SockLib\_Shutdown**

This function disables sends and/or receives on a socket. The socket is not deallocated until a SockLib\_Close is performed.

#### **SockLib\_Socket**

This function creates a socket endpoint and returns the identifier of the socket.

#### **SockLib\_Suspend**

This procedure allows an application using an SSL socket to suspend the session, closing the underlying TCP connection. The session is still allocated until an explicit SockLib Close is performed on the socket.

#### **Accessing the Library**

This library is accessed implicitly or explicitly by linking to the library and issuing procedure calls into it.

#### **Common Data Structures**

The MCP sockets API functions primarily operate on three types of parameters: integers, pointers, and an address data structure called a "sockaddr." A sockaddr is used to pass a socket "name," where "name" includes both port number and IP address (a socket pair). The sockets.h file will transform the C sockaddr structure to an ALGOL sockaddr structure, which is a real array 3 words long that contains the address family (AF\_INET) in word 0, the port number in word 1, and the IP address in word 2. An IP V4 address will be 4 bytes, right-justified in a 48-bit word, with each byte representing a node of the IP V4 address in sequential order left to right. For example, 192.85.16.1 would be represented as 0000C0551001.

Several additional data structures are passed as parameters. These are described with the routines that use them.

#### **Array Parameters**

Parameters to the sockets library routines that are arrays can be declared in one of two ways for programs written in ALGOL or NEWP. The first way is to declare them with a "\*" lower bound, as in the sample files. The caller then passes an array to the routine, which is accessed beginning at the first element.

For example, in SockLib\_Recv, the current declaration in the sample file is:

INTEGER PROCEDURE SockLib\_Recv (Socket\_Id, Buffer, Length, Flags); VALUE Socket\_Id, Length, Flags; INTEGER Socket\_Id, Length, Flags;

EBCDIC ARRAY Buffer [\*];

Calling example:

IMPORTED;

INTEGER Result, Socket, InputLength, InputFlags; EBCDIC ARRAY InputBuffer [0:2000];

Result := SU.SockLib\_Recv (Socket, InputBuffer, InputLength, InputFlags);

The second way to declare array parameters is with a "0" lower bound immediately followed by an integer offset. The caller then passes an array and an offset to the routine. The array is accessed beginning at the offset.

For example, in SockLib\_Recv, a valid modification of the declaration from the sample file is:

INTEGER PROCEDURE SockLib\_Recv (Socket\_Id, Buffer, ByteOffset, Length, Flags); VALUE Socket\_Id, ByteOffset, Length, Flags; INTEGER Socket\_Id, ByteOffset,

 Length, Flags; EBCDIC ARRAY Buffer [0]; IMPORTED;

Calling example:

INTEGER Result, InputOffset, Socket, InputLength, InputFlags; EBCDIC ARRAY InputBuffer [0:2000];

Result := SU.SockLib\_Recv (Socket, InputBuffer, InputOffset, InputLength, InputFlags);

#### <span id="page-26-0"></span>**Using Secure Sockets Layer (SSL)**

The use of Secure Sockets Layer (SSL) is restricted to server programs (Connect() will return an error if SSL is enabled on the socket). In order to use SSL, the name of the key container must be configured using the SetSockOpt() SSL\_KEY\_CONTAINER option. The user also has the option to set the version of SSL to be used and the list of SSL ciphers suites on the socket.

*Note: For more information about keys and certificates and how to create and install them, refer to Appendix J of the* Security Administration Guide. *For more information on how to set SSL options, refer to Section 4, "SetSockOpt()."* 

#### **Socket Call Errors**

Calls into the sockets library will generally return a zero or a positive value if there are no errors and a negative value if there are errors. Table 2-1 lists the error values that may be returned and their meaning. See the individual interface descriptions to see which errors a given interface might return.

*Note: An asterisk indicates that the error might be a system error and not a sockets error. See Table 2-2, "System Error Codes," for details on system errors.* 

| <b>Frror</b>           | Error<br>Code | <b>Explanation</b>                                                                                            |
|------------------------|---------------|----------------------------------------------------------------------------------------------------|
| <b>FAcces</b>          | $(-24)$       | The socket's local address is in the<br>range reserved for system software (1-<br>$1024$ ).                   |
| EAddrInUse             | $(-48)$       | The socket's local address is already in<br>use.                                                              |
| EAddrListLength        | $(-302)$      | The address list length is longer than<br>the maximum address list length<br>allowed for an output parameter. |
| EAddrNotAvail          | $(-49)$       | The IP address specified is not available<br>on the system.                                                   |
| EAliasListLength       | $(-301)$      | The alias list length is longer than the<br>maximum alias list length allowed for an<br>output parameter.     |
| EConnBefused           | $(-61)$       | The peer socket refused the<br>connection.                                                                    |
| EFault                 | $(-114)$      | TCP/IP returned an error.                                                                                     |
| <b>EHostNameLength</b> | $(-300)$      | The host name is longer than the<br>maximum host name length allowed for<br>an output parameter.              |
| ElnProgress            | $(-100)$      | A blocking call is in progress.                                                                               |

**Table 2–1. Error Codes** 

| Error                         | Error<br>Code | <b>Explanation</b>                                                                                                    |
|-------------------------------|---------------|----------------------------------------------------------------------------------------------------|
| Elnval                        | $(-122)$      | Meaning varies depending on the<br>interface involved.                                                                                        |
| ElsConn                       | $(-56)$       | The socket is already connected.                                                                                                    |
| EMsgSize                      | $(-83)$       | For a DGRAM receive, the message<br>would not fit in the supplied buffer. For<br>a send, the size of the send is greater<br>than 65535 bytes. |
| ENetReset*                    | $(-52)$       | TCP/IP is no longer available.                                                                                                    |
| $ENoBufs*$                    | $(-55)$       | The system ran out of internal buffer<br>space.                                                                                               |
| ENoProtoOpt                   | $(-50)$       | The option is unknown/unsupported.                                                                                                    |
| <b>ENotConn</b>               | $(-57)$       | The connection has been reset due to<br>Keep-Alive.                                                                                           |
| ENotGettable                  | $(-401)$      | The option specified is not allowed for<br>GetSockOpt.                                                                                        |
| ENotSettable                  | $(-400)$      | The option specified is not allowed for<br>SetSockOpt.                                                                                        |
| <b>ENotSock</b>               | $(-59)$       | The socket parameter is not a valid<br>socket id.                                                                                             |
| EOpNotSupp                    | $(-62)$       | Meaning varies depending on the<br>interface involved.                                                                                        |
| EProtoNoSupport               | $(-63)$       | The type specified is not supported.                                                                                                    |
| <b>EShutDown</b>              | $(-58)$       | An Accept was done on a socket that<br>has been Shutdown.                                                                                     |
| <b>ESSLAttributeNotAvail</b>  | $(-227)$      | The attribute specified has not been<br>set.                                                                                                  |
| <b>ESSLBadRecordMAC</b>       | $(-232)$      | A message has been received with an<br>incorrect MAC.                                                                                         |
| <b>ESSLClientNotSupported</b> | $(-241)$      | SSL clients are not supported in this<br>release.                                                                                             |
| <b>ESSLConnectionClosed</b>   | $(-225)$      | The SSL connection associated with the<br>socket has closed.                                                                                  |
| ESSLCryptoNotAvailable*       | $(-217)$      | The cryptography interface is not<br>available.                                                                                               |
| <b>ESSLHandshakeFailed</b>    | $(-216)$      | An attempt to connect to the socket<br>failed due to a bad handshake attempt.                                                                 |
| ESSLInvalidAttribute          | $(-215)$      | An invalid attribute id was specified.                                                                                                    |

**Table 2–1. Error Codes** 

| Error                          | Error<br>Code | <b>Explanation</b>                                                                             |
|--------------------------------|---------------|------------------------------------------------------------------------------------------------|
| ESSLInvalidAttributeValue      | $(-224)$      | The value associated with an attribute is<br>invalid.                                          |
| ESSLInvalidHandle              | $(-202)$      | The SSL session id associated with this<br>socket is not valid.                                |
| ESSLInvalidRecord              | $(-228)$      | A message has been received that is<br>formatted incorrectly.                                  |
| ESSLInvalidState*              | $(-212)$      | SSL has been disabled on the system.                                                           |
| <b>ESSLInvalidVersion</b>      | $(-203)$      | A message has been received with an<br>unsupported version identifier.                         |
| <b>ESSLNoCertificate</b>       | $(-205)$      | No certificate was found in the key<br>container specified for the socket.                     |
| ESSLNoKeyDefined               | $(-204)$      | No key has been defined for the socket.                                                        |
| ESSLNoResources*               | $(-222)$      | The maximum number of resources is<br>already in use.                                          |
| ESSLNotLinked*                 | $(-238)$      | Support for SSL has terminated.                                                                |
| ESSLProtocolError              | $(-231)$      | A message has been received that does<br>not follow the SSL handshake protocol.                |
| <b>ESSLSecurityViolation</b>   | $(-206)$      | The application is not allowed to use the<br>specified key container.                          |
| ESSLSessionInterrupted*        | $(-200)$      | The cryptography interface aborted an<br>operation.                                            |
| ESSLSessionNotConfigured       | $(-230)$      | A message has been received for a<br>session that is not completely<br>configured.             |
| <b>ESSLSessionNotResumable</b> | $(-209)$      | The session has not been configured as<br>resumable.                                           |
| ESSLSessionSuspended           | $(-218)$      | The SSL connection is currently in the<br>suspended state                                      |
| ESSLSysErr*                    | $(-201)$      | The MCP Crypto API encountered an<br>error.                                                    |
| ESSLUnexpectedMsgType          | $(-229)$      | A message has been received which is<br>not allowed in the current state of the<br>connection. |
| ETimedOut                      | $(-60)$       | A SockLib_Recv or SockLib_RecvFrom<br>operation timed out.                                     |
| <b>EWouldBlock</b>             | $(-111)$      | Linger timeout expires before socket<br>close completes.                                       |

**Table 2–1. Error Codes** 

### <span id="page-29-0"></span>**System Call Errors**

Some of the available error codes indicate a problem with the system, rather than with the sockets application. These codes are described in Table 2–2.

| Error                         | <b>Error Code</b> | <b>Explanation</b>                                                                                                    |
|-------------------------------|-------------------|----------------------------------------------------------------------------------------------------|
| ENetReset                     | $(-52)$           | TCP/IP is no longer available. The system<br>administrator must issue an NW TCPIP +<br>and the application must be restarted.                                                                                                    |
| ENoBufs                       | $(-55)$           | The system-wide maximum number of<br>sockets is already in use. The application<br>needs to try again later when some other<br>sockets users have terminated.                                                                                                    |
| <b>ESSLCryptoNotAvailable</b> | $(-217)$          | There are no NT environments with the<br>specified provider loaded. The system<br>administrator must check the cryptography<br>system and ensure that at least one NT<br>server is available. The application must be<br>tried again later when a server is available. |
| <b>ESSLInvalidState</b>       | $(-212)$          | One of the system components required<br>by SSL is not operational. The system<br>administrator must issue an NA MCAPI +<br>and/or an NW TCPIP OPTION + SSL. The<br>application must be tried again later when<br>the components are operational.                      |
| <b>ESSLNoResources</b>        | $(-222)$          | The TCPIPSecurity library has reached the<br>system-wide maximum number of entries<br>on one of its tables (sessions,<br>connections, etc.). The application must<br>be tried again later when some other SSL<br>users have terminated.                                |
| ESSLNotLinked                 | $(-238)$          | SSL support has terminated. The system<br>administrator must issue an NW TCPIP<br>OPTION + SSL. The application must be<br>tried later when SSL is again available.                                                                                                    |
| ESSLSessionInterrupted        | $(-200)$          | MCAPI has interrupted the session for some<br>reason. The system administrator needs to<br>issue an NA MCAPI - and an NA MCAPI +<br>and the applications must be tried again.                                                                                          |
| ESSLSysErr                    | $(-201)$          | An internal system error has occurred. The<br>system operator may need to issue an NW<br>TCPIP OPTION - SSL and an NW TCPIP<br>OPTION + SSL. The application must be<br>tried again later when SSL has been<br>restarted.                                              |

**Table 2–2. System Error Codes** 

## <span id="page-30-0"></span>Section 3 **The MCP Sockets API**

## **Purpose of the Sockets Service**

The sockets interface provides a channel for interprocess communication between programs that communicate across the Internet. Historically, interprocess communication on an A Series has taken place through the Port File mechanism. When TCP/IP network capability was initially implemented for an MCP system, the interface between applications and the TCP/IP protocol stack was also through the port file mechanism. There is no way to utilize the User Datagram Protocol using the port file interface or to access SSL functionality.

## **Standards and Conformance**

This implementation is modeled after Berkeley Software Distribution (BSD) sockets, not Windows sockets. Differences and restrictions between this implementation and the standard BSD implementation are explained in the following paragraphs.

Blocking sockets and the sending/receiving of multicast datagrams are supported.

### **Out of Band (Urgent) Data**

This implementation is RFC 1122-compatible (the urgent pointer points to the urgent data byte), rather than BSD-compatible (the urgent pointer points to the byte after the urgent data byte).

#### **SockLib\_Bind**

When a socket is bound using INADDR\_ANY, the local name (port and IP address) is assigned to a currently available value. However, there is no guarantee that the value will still be available when a subsequent SockLib\_Connect () or SockLib\_Listen () is performed.

When a socket is bound using a local name, the uniqueness of the name is verified against those currently in use. However, there is no guarantee that the value will still be available when a SockLib\_Connect () or SockLib\_Listen () is performed.

Certain addresses are restricted from use by normal applications (1–1023) SockLib\_Bind () will not return an error when these addresses are used, but a subsequent call to SockLib\_Connect () or SockLib\_Accept () will return an error.

#### <span id="page-31-0"></span>**SockLib\_IOCtl**

Use of the following SockLib\_IOCtl commands is not supported and will return an error:

FIONBIO FIOASync SIOCSHWat SIOCGWat SIOCSLWat SIOCGLWat

**SIOCAtMark** 

#### **SockLib\_Select**

Since socket ids can be very large numbers, the arrays passed into SockLib\_Select are not bit arrays as with some implementations, where each bit corresponds to an id. Instead, they are arrays of socket ids.

The WriteSet array is allowed for compatibility, but it is rare for a socket to not be available for writing. A socket will only be unavailable for writing if another stack has a write in progress and it has been put into flow control.

The timeout parameter is a Real variable containing the number of seconds until the timeout. Note that fractional values are allowed. This differs from other implementations where it is a structure consisting of seconds and milliseconds.

#### **SockLib\_Send/SockLib\_SendTo**

Use of the following SockLib\_Send flag is not supported and will return an error:

Msg\_DontRoute

#### **SockLib\_SetSockOpt/SockLib\_GetSockOpt**

Use of the following options is not supported and will return an error:

- SO\_ReuseAddr
- SO\_DontRoute
- SO\_Broadcast
- SO\_UseLoopBack

<span id="page-32-0"></span>Use of the following options will not return an error but will have no effect:

SO\_Error

TCP\_NoDelay

SO\_SndBuf

SO\_RcvBuf

#### **SockLib\_Socket**

The following address formats are not supported:

PFFile

PFUnix

The following socket types are not supported:

Sock\_Raw

Sock\_RDM

Sock\_SeqPacket

The following protocols are not supported:

IPProto\_ICMP

IPProto\_GGP

IPProto\_TCP

IPProto\_PUP

IPProto\_UDP

IPProto\_IDP

IPProto\_ND

IPProto\_RAW

IPProto\_MAX

## <span id="page-34-0"></span>Section 4 **Declarations to the Sockets API**

This section details declarations to the sockets API for C, ALGOL, COBOL, and NEWP programmers. You can refer to samples in the following directory on your system:

\*SYMBOL/SOCKETS/

C programmers should include socket.h in their programs: #include <socket.h>

ALGOL programmers should include: \$\$INCLUDE SOCKLIB=\*SYMBOL/SOCKETS/INCLUDE/SOCKLIB/ALGOL \$\$INCLUDE SOCKLIB=\*SYMBOL/SOCKETS/INCLUDE/ENUMERATIONS

NEWP programmers should include: \$\$INCLUDE SOCKLIB=\*SYMBOL/SOCKETS/INCLUDE/SOCKLIB/NEWP \$\$INCLUDE SOCKLIB=\*SYMBOL/SOCKETS/INCLUDE/ENUMERATIONS

COBOL programmers should insert the lines of code found in \*SYMBOL/SOCKETS/SAMPLE/COBOL into the appropriate places in their program.

### **Programming Declarations**

#### **SockLib\_Accept**

#### **Declaration in C:**

int accept(int, sockaddr &, int &);

#### **Declaration in ALGOL/NEWP:**

INTEGER PROCEDURE SOCKLIB\_ACCEPT (SOCKET, SOCKADDR, ADDRLENGTH);

VALUE SOCKET;

REFERENCE SOCKADDR, ADDRLENGTH;

INTEGER SOCKET, ADDRLENGTH;

REAL ARRAY SOCKADDR [\*];

#### **Access in COBOL:**

CALL "SOCKLIB\_ACCEPT\_CBL OF SOCKETSUPPORT"

USING SOCKET, SOCKET-SOCKADDR, SOCKET-ADDRLENGTH

GIVING SOCKET-RESULT.

#### **Input Parameters:**

Socket

The identifier of the socket returned by the call to socket ().

#### **Output Parameters:**

**SockAddr** 

The port number and IP address used by the remote application.

#### AddrLength

Must be set to 3 (3 words) in ALGOL/NEWP/COBOL.

Must be set to 18 (18 bytes) in C.

Only AF\_INET is supported.

#### **Results:**

If positive, the procedure result is the identifier of the newly connected socket. If negative, it is an error. Zero is not a valid result for this procedure.

#### EInval

- 1. The SockAddr structure is not large enough to hold the remote's address.
- 2. A SockLib\_Listen () has not yet been done on the socket.

#### **ENotSock**

The socket id specified is not valid.

#### **EOpNotSupp**

- 1. The socket id is one returned from a SockLib\_Accept () call rather than a Socket () call.
- 2. The socket is not a Sock Stream socket.

#### EShutdown

The socket has been shut down.
ENetReset

The TCP/IP is no longer available.

#### ESSLSessionInterrupted

The cryptography engine aborted the operation.

#### ESSLCryptoNotAvailable

The cryptography interface is not available.

#### **FSSLNotLinked**

Support for the SSL has terminated.

### ESSLNoCertificate

No certificate was found in the key container specified for the socket.

# **ESSLInvalidState**

SSL has been disabled on the system.

# ESSLHandshakeFailed

An attempt to connect to the socket failed due to a bad handshake attempt.

#### ESSLSecurityViolation

The application is not allowed to use the specified key container.

# **Conditions:**

The socket specified must be one returned from a socket () call, and a SockLib\_Listen () must have been performed on the socket.

Waits for a passive open to complete.

# **SockLib\_Bind**

## **Declaration in C:**

int bind(int, sockaddr &, int);

## **Declaration in ALGOL/NEWP:**

INTEGER PROCEDURE SOCKLIB BIND (SOCKET, SOCKADDR, ADDRLENGTH);

VALUE SOCKET, ADDRLENGTH;

REFERENCE SOCKADDR;

INTEGER SOCKET, ADDRLENGTH;

REAL ARRAY SOCKADDR [\*];

# **Access in COBOL:**

CALL "SOCKLIB\_BIND\_CBL OF SOCKETSUPPORT"

USING SOCKET, SOCKET-SOCKADDR, SOCKET-ADDRLENGTH

GIVING SOCKET-RESULT.

# **Input Parameters:**

Socket

The identifier of the socket returned by the call to SockLib\_Socket ().

### **SockAddr**

The source port number ("MyName") and IP address to be associated with this socket. If the port number in SockAddr is null, the TCPIPSupport library will choose a unique port number for the socket. The port number may become unavailable before the connect or listen is complete, in this case an EInval will be returned from the SockLib\_Connect () or SockLib\_Listen ().

For stream sockets, if the IP address in SockAddr is null or INADDR\_ANY, it will be filled in when the connection is opened. These values may be retrieved later by calling SockLib\_GetSockName ().

### AddrLength

Must be set to 3 (3 words) in ALGOL/NEWP/COBOL.

Must be set to 18 (18 bytes) in C.

Only AF\_INET is supported.

## **Output Parameters:**

None.

# **Results:**

If the SockLib\_Bind is successful, the result is 0; if an error occurred, a negative error code is returned.

### EAcces

The application does not have permission to use the local address that was bound to the socket.

# **FAddrInUse**

The socket's local address is already in use.

## EAddrNotAvail

The IP address specified is not available on the system.

## **ENotSock**

The socket id specified is not valid.

### EInval

- 1. The SockAddr structure or AddrLength is invalid.
- 2. The socket is not in the correct state for a Bind.

## **EOpNotSupp**

The socket id is one returned from a SockLib\_Accept () call rather than a Socket () call.

# ENetReset

The TCP/IP is no longer available.

# **Conditions:**

SockLib\_Bind () is an optional call for client sockets.

The socket specified must be one returned from a SockLib\_Socket () call, not a SockLib\_Accept () call.

Only valid before a SockLib\_Connect () or SockLib\_Listen () has been done.

Certain addresses are restricted from use by normal applications. SockLib\_Bind () will return an error when these addresses are used.

If the socket type is Sock\_Dgram, an implicit SockLib\_Connect will be done to open the socket when a SockLib\_Bind is done.

# **SockLib\_Close**

# **Declaration in C:**

int closesocket(int);

## **Declaration in ALGOL/NEWP:**

INTEGER PROCEDURE SOCKLIB\_CLOSE(SOCKET);

VALUE SOCKET;

INTEGER SOCKET;

# **Access in COBOL:**

CALL "SOCKLIB\_CLOSE\_CBL OF SOCKETSUPPORT"

USING SOCKET

GIVING SOCKET-RESULT.

### **Input Parameters:**

Socket

The identifier of the socket returned by a SockLib\_Socket or SockLib\_Accept call.

### **Output Parameters:**

None.

# **Results:**

If the SockLib\_Close is successful, the result is 0; if an error occurred, a negative error code is returned:

**EInProgress** 

A close is already in progress for the socket.

**ENotSock** 

The socket id specified is not valid.

ENetReset

The TCP/IP is no longer available.

# **Conditions:**

SO\_Linger is only applicable to stream sockets. If SO\_Linger is not set, the socket is closed immediately but the underlying connection is not closed until all data has been acknowledged by an "ACK" message.

If SO\_Linger is set with a zero timeout, the socket is closed immediately, pending data is discarded, and the TCP connection is reset.

If SO\_Linger is set with a non-zero timeout, the socket waits for all sent data to be acknowledged by an "ACK" message until the timeout expires. When all data has been acknowledged by an "ACK" message, or after the timeout has expired, the socket is closed.

# **SockLib\_Connect**

# **Declaration in C:**

int connect(int, sockaddr &, int);

# **Declaration in ALGOL/NEWP:**

INTEGER PROCEDURE SOCKLIB CONNECT (SOCKET, SOCKADDR, ADDRLENGTH);

VALUE SOCKET, ADDRLENGTH;

REFERENCE SOCKADDR;

INTEGER SOCKET, ADDRLENGTH;

REAL ARRAY SOCKADDR [\*];

# **Access in COBOL:**

CALL "SOCKLIB\_CONNECT\_CBL OF SOCKETSUPPORT"

USING SOCKET, SOCKET-SOCKETADDR, SOCKET-ADDRLENGTH

GIVING SOCKET-RESULT.

#### **Input Parameters:**

Socket

The identifier of the socket returned by a SockLib\_Socket call.

# **SockAddr**

The remote port and IP address that the local Socket is to be connected to. The local Socket may or may not have been previously bound; if not, a unique local port/IP address pair is assigned to the Socket and it is considered bound.

# AddrLength

Must be set to 3 (3 words) in ALGOL/NEWP/COBOL.

Must be set to 18 (18 bytes) in C.

Only AF\_INET is supported.

## **Output Parameters:**

None.

# **Results:**

If the SockLib\_Connect is successful, the result is 0; if an error occurred, a negative error code is returned.

**EConnRefused** 

The remote socket refused the connection.

# EFault

The TCP/IP returned an error.

# EInval

- 1. The SockAddr structure or AddrLength is invalid.
- 2. The TCPIP Support library returned an error.
- 3. A Sock\_DGram socket is not in a valid state for a Connect.

# **ElsConn**

The socket is already connected.

## ENetReset

TCP/IP is no longer available.

## **ENotSock**

The socket id specified is not valid.

## EOptNotSupp

The socket id is one returned from a SockLib\_Accept () call rather than a SockLib\_Socket () call.

#### EAcces

The application does not have permission to use the local address that was bound to the socket.

# ESSLClientNotSupported

SSL clients are not supported in this release.

## **Conditions:**

The socket must be one returned from a call to SockLib\_Socket ().

If the socket is not already bound, it is bound now.

If the socket type is Sock\_Stream:

The socket group must not have been previously connected.

An active open is issued and the SockLib\_Connect blocks until it is completed.

If the socket type is Sock\_DGram:

The port and IP address in SockAddr are stored for use with future SockLib\_Send operations, replacing any previously stored values.

# **SockLib\_GetHostByAddr**

### **Declaration in C:**

int gethostbyaddr(int, int, int,

char (&) [ ], int &,

char (&) [ ], int &, int &,

float (&) [ ], int &, int &, int &, int &);

#### **Declaration in ALGOL/NEWP:**

INTEGER PROCEDURE SOCKLIB\_GETHOSTBYADDR (NETADDR, NETADDRLENGTH, NETADDRTYPE, HOSTNAME, MAXHOSTNAMELENGTH, ALIASLIST, MAXALIASLISTLENGTH, NUMALIASES, ADDRLIST, MAXADDRLISTLENGTH, NUMADDRS, ADDRTYPE, ADDRLENGTH);

VALUE NETADDR, NETADDRLENGTH, NETADDRTYPE;

REFERENCE HOSTNAME, MAXHOSTNAMELENGTH, ALIASLIST, MAXALIASLISTLENGTH, NUMALIASES, ADDRLIST, MAXADDRLISTLENGTH, NUMADDRS, ADDRTYPE, ADDRLENGTH;

INTEGER NETADDR, NETADDRLENGTH, NETADDRTYPE, MAXHOSTNAMELENGTH, AXALIASLISTLENGTH, NUMALIASES, MAXADDRLISTLENGTH, NUMADDRS, ADDRTYPE, ADDRLENGTH;

REAL ARRAY ADDRLIST [\*];

EBCDIC ARRAY HOSTNAME [\*], ALIASLIST [\*];

#### **Access in COBOL:**

CALL "SOCKLIB\_GETHOSTBYADDR\_CBL OF SOCKETSUPPORT"

USING SOCKET-NETADDR, SOCKET-NETADDRLENGTH, SOCKET-NETADDRTYPE,

SOCKET-HOSTNAME, SOCKET-MAXHOSTNAMELENGTH,

SOCKET-ALIASLIST, SOCKET-MAXALIASLISTLENGTH, SOCKET-NUMALIASES,

SOCKET-ADDRLIST, SOCKET-MAXADDRLISTLENGTH, SOCKET-NUMADDRS,

SOCKET-ADDRTYPE, SOCKET-ADDRLENGTH

GIVING SOCKET-RESULT.

### **Input Parameters:**

NetAddr

The IP address of the desired host information, formatted like the IP address in a SockAddr structure.

**NetAddrLength** 

The number of bytes in NetAddr—it must be 6.

**NetAddrType** 

The address type of NetAddr—it must be AF\_INET.

## **Input/Output Parameters:**

MaxHostNameLength

The maximum number of characters, including the terminating null (h00) that can be returned in HostName. If EHostNameLength is returned, this parameter returns the number of characters needed for the host name. Note that the returned length is not guaranteed to still be correct for a subsequent call to SockLib\_GetHostByAddr.

## MaxAliasListLength

The maximum number of characters, including the terminating nulls (h00) that can be returned in AliasList. If EAliasListLength is returned, this parameter returns the number of characters needed for the alias list. Note that the returned length is not guaranteed to still be correct for a subsequent call to SockLib\_GetHostByAddr.

#### MaxAddrListLength

The maximum number of words that can be returned in AddrList. If EAddrListLength is returned, this parameter returns the number of words needed for the address list. Note that the returned length is not guaranteed to still be correct for a subsequent call to SockLib\_GetHostByAddr.

# **Output Parameters:**

# HostName

The host name associated with NetAddr. This is a string of characters up to MaxHostNameLength long terminated by a null character (h00).

AliasList

A list of aliases for the NetAddr. This is a series of strings of characters, each terminated by a null character (h00), up to MaxAliasListLength.

# NumAliases

The number of strings of characters returned in AliasList.

# AddrList

A series of words, up to MaxAddrListLength, each containing an IP address associated with NetAddr, formatted like the IP address in a SockAddr structure.

### NumAddrs

The number of words in Addrl ist that contain an IP address.

#### AddrType

The type of the addresses in AddrList—it will always be AF\_INET.

#### AddrLength

The length of the addresses in AddrList—it will always be 6.

#### **Results:**

If SockLib\_GetHostByAddr is successful, the result is 0. If an error occurred, a negative error code is returned and no host information is returned.

## EAddrNotAvail

There is no information about the NetAddr specified.

#### EProtoNoSupport

NetAddrLength or NetAddrType is not supported.

#### EInval

An array specified for output is not as big as Max…Length implies.

#### EHostNameLength

The host name is longer than MaxHostNameLength.

## EAliasListLength

The alias list length is longer than MaxAliasListLength.

EAddrListLength

The address list length is longer than MaxAddrListLength.

#### **Conditions:**

The DNS resolver is invoked for the specified address to obtain the host information.

# **SockLib\_GetHostByName**

#### **Declaration in C:**

int gethostbyname(char (&) [ ], int,

char (&) [ ], int &,

char (&) [ ], int &, int &,

float (&) [ ], int &, int &, int &, int &);

## **Declaration in ALGOL/NEWP:**

INTEGER PROCEDURE SOCKLIB\_GETHOSTBYNAME (NETNAME,NETNAMELENGTH, HOSTNAME, MAXHOSTNAMELENGTH, ALIASLIST, MAXALIASLISTLENGTH, NUMALIASES, ADDRLIST, MAXADDRLISTLENGTH, NUMADDRS, ADDRTYPE, ADDRLENGTH);

VALUE NETNAMELENGTH;

REFERENCE NETNAME, HOSTNAME, MAXHOSTNAMELENGTH, ALIASLIST, MAXALIASLISTLENGTH, NUMALIASES, ADDRLIST, MAXADDRLISTLENGTH, NUMADDRS, ADDRTYPE, ADDRLENGTH;

INTEGER NETNAMELENGTH, MAXHOSTNAMELENGTH, MAXALIASLISTLENGTH, NUMALIASES, MAXADDRLISTLENGTH, NUMADDRS, ADDRTYPE, ADDRLENGTH);

REAL ARRAY ADDRLIST [\*];

EBCDIC ARRAY NETNAME [\*], HOSTNAME [\*], ALIASLIST [\*];

# **Access in COBOL:**

CALL "SOCKETLIB\_GETHOSTBYNAME\_CBL OF SOCKETSUPPORT"

USING SOCKET-NETNAME, SOCKET-NETNAMELENGTH,

SOCKET-HOSTNAME, SOCKET-MAXHOSTNAMELENGTH,

SOCKET-ALIASLIST, SOCKET-MAXALIASLISTLENGTH, SOCKET-NUMALIASES,

SOCKET-ADDRLIST, SOCKET-MAXADDRLISTLENGTH, SOCKET-NUMADDRS,

SOCKET-ADDRTYPE, SOCKET-ADDRLENGTH

GIVING SOCKET RESULT.

## **Input Parameters:**

### NetName

The name of the desired host information.

#### **NetNameLength**

The number of bytes in NetName, including a terminating null character (h00).

#### **Input/Output Parameters:**

#### MaxHostNameLength

The maximum number of characters, including the terminating null (h00) that can be returned in HostName. If EHostNameLength is returned, this parameter returns the number of characters needed for the host name. Note that the returned length is not guaranteed to still be correct for a subsequent call to SockLib\_GetHostByName.

#### MaxAliasListLength

The maximum number of characters, including the terminating nulls (h00) that can be returned in AliasList. If EAliasListLength is returned, this parameter returns the number of characters needed for the alias list. Note that the returned length is not guaranteed to still be correct for a subsequent call to SockLib\_GetHostByName.

#### MaxAddrListLength

The maximum number of words that can be returned in AddrList. If EAddrListLength is returned, this parameter returns the number of words needed for the address list. Note that the returned length is not guaranteed to still be correct for a subsequent call to SockLib\_GetHostByName.

### **Output Parameters:**

#### HostName

The host name associated with NetName. This is a string of characters up to MaxHostNameLength long terminated by a null character (h00).

#### AliasList

A list of aliases for the NetName. This is a series of strings of characters, each terminated by a null character (h00), up to MaxAliasListLength.

#### NumAliases

The number of strings of characters returned in AliasList.

## AddrList

A list of words, up to MaxAddrListLength, each containing an IP address associated with NetName, formatted like the IP address in a SockAddr structure.

# NumAddrs

The number of words in AddrList that contain an IP address.

#### AddrType

The type of the addresses in AddrList—it will always be AF\_INET.

AddrLength

The length of the addresses in AddrList—it will always be 6.

# **Results:**

If SockLib\_GetHostByName is successful, the result is 0. If an error occurred, a negative error code is returned and no host information is returned:

# ENetReset

TCP/IP is no longer available.

# EAddrNotAvail

There is no information about the NetName specified.

EInval

An array specified for output is not as big as Max…Length implies.

#### EHostNameLength

The host name is longer than MaxHostNameLength.

#### EAliasListLength

The alias list length is longer than MaxAliasListLength.

EAddrListLength

The address list length is longer than MaxAddrListLength.

# **Conditions:**

The DNS resolver is invoked for the specified address to obtain the host information.

# **SockLib\_GetHostName**

# **Declaration in C:**

int gethostname(char (&) [ ], int);

## **Declaration in ALGOL/NEWP:**

INTEGER PROCEDURE SOCKLIB GETHOSTNAME (HOSTNAME, MAXHOSTNAMELENGTH);

VALUE MAXHOSTNAMELENGTH;

REFERENCE HOSTNAME;

INTEGER MAXHOSTNAMELENGTH;

EBCDIC ARRAY HOSTNAME [\*];

#### **Access in COBOL:**

CALL "SOCKLIB\_GETHOSTNAME\_CBL OF SOCKETSUPPORT"

USING SOCKET-HOSTNAME, SOCKET-MAXHOSTNAMELENGTH

GIVING SOCKET-RESULT.

# **Input/Output Parameters:**

MaxHostNameLength

The maximum number of characters, including the terminating null (h00) that can be returned in HostName.

# **Output Parameters:**

HostName

The host name associated with the local host. This is a string of characters up to MaxHostNameLength long terminated by a null character (h00).

#### **Results:**

If SockLib\_GetHostName is successful, the result is 0. If an error occurred, a negative error code is returned:

EInval

The HostName array specified for output is not as big as MaxHostNameLength implies.

# **Conditions:**

The local host name is returned. If the local host name is longer than MaxHostNameLength, it is truncated to MaxHostNameLength.

# **SockLib\_GetPeerName**

# **Declaration in C:**

int getpeername(int, sockaddr &, int &);

# **Declaration in ALGOL/NEWP:**

INTEGER PROCEDURE SOCKLIB\_GETPEERNAME (SOCKET, SOCKADDR, ADDRLENGTH);

VALUE SOCKET;

REFERENCE SOCKADDR, ADDRLENGTH;

INTEGER SOCKET, ADDRLENGTH;

REAL ARRAY SOCKADDR [\*];

# **Access in COBOL:**

CALL "SOCKLIB\_GETPEERNAME\_CBL OF SOCKETSUPPORT"

USING SOCKET, SOCKET-SOCKADDR, SOCKET-ADDRLENGTH

GIVING SOCKET-RESULT.

# **Input Parameters:**

Socket

The identifier of a socket returned by the SockLib\_Socket call.

# **Output Parameters:**

**SockAddr** 

The port and IP address of the remote peer.

#### AddrLength

Must be set to 3 (3 words) in ALGOL/NEWP/COBOL.

Must be set to 18 (18 bytes) in C.

Only AF\_INET is supported.

### **Results:**

If the query is successful, the result is 0; if an error occurred, a negative error code is returned:

ENotConn

The socket is not connected.

EInval

The SockAddr structure is not large enough to hold the remote's address.

**ENotSock** 

The socket id specified is not valid.

ENetReset

TCP/IP is no longer available.

# **Conditions:**

The socket must be connected.

# **SockLib\_GetSockName**

# **Declaration in C:**

int getsockname(int, sockaddr &, int &);

# **Declaration in ALGOL/NEWP:**

INTEGER PROCEDURE SOCKLIB\_GETSOCKNAME (SOCKET, SOCKADDR, ADDRLENGTH);

VALUE SOCKET;

REFERENCE SOCKADDR, ADDRLENGTH;

INTEGER SOCKET, ADDRLENGTH;

REAL ARRAY SOCKADDR [\*];

## **Access in COBOL:**

CALL "SOCKLIB\_GETSOCKNAME\_CBL OF SOCKET SUPPORT"

USING SOCKET, SOCKET-SOCKADDR, SOCKET-ADDRLENGTH

GIVING SOCKET-RESULT.

# **Input Parameters:**

Socket

The identifier of a socket returned by the SockLib\_Socket call.

#### **Output Parameters:**

## **SockAddr**

The local socket's port number and IP address.

AddrLength

Must be set to 3 (3 words) in ALGOL/NEWP/COBOL.

Must be set to 18 (18 bytes) in C.

Only AF\_INET is supported.

# **Results:**

If the query is successful, the result is 0; if an error occurred, a negative error code is returned:

## **ENotSock**

The socket id specified is not valid.

#### EInval

- 1. The SockAddr structure is not large enough to hold the remote's address.
- 2. A SockLib\_Bind () has not been done, or a SockLib\_Bind (Socket, Any\_Addr, Any\_Addr) has been done but the socket has not been connected yet.

#### **ENetReset**

TCP/IP is no longer available.

# **Conditions:**

The local address for the socket must have been established.

# **SockLib\_GetSockOpt**

# **Declaration in C:**

int getsockopt(int, int, int, char (&) [ ], int &);

#### **Declaration in ALGOL/NEWP:**

INTEGER PROCEDURE SOCKLIB\_GETSOCKOPT (SOCKET, LEVEL, OPTION, OPTVAL, OPTLEN);

VALUE SOCKET, LEVEL, OPTION;

REFERENCE OPTVAL, OPTLEN;

INTEGER SOCKET, LEVEL, OPTION, OPTLEN;

EBCDIC ARRAY OPTVAL[\*];

#### **Access in COBOL:**

CALL "SOCKLIB\_GETSOCKOPT\_CBL OF SOCKETSUPPORT"

USING SOCKET, SOCKET-LEVEL, SOCKET-OPTION,

SOCKET-OPTVAL, SOCKET-OPTLEN

GIVING SOCKET-RESULT.

#### **Input Parameters:**

Socket

The identifier of the socket returned by the SockLib\_Socket or SockLib\_Accept call.

Level

The level associated with the option

Option

The option whose value is being queried

**OptLen** 

The length of OptVal in bytes

See SockLib\_SetSockOpt for an enumeration of the input parameters.

# **Output Parameters:**

OptVal

If OptLen  $> 0$ , this structure contains the value of the specified option. If OptLen = 0, then the size of this array was insufficient to contain the option value. If the option is a Boolean or integer type, the value is returned in a 6-byte field.

OptLen

The length in bytes of the returned option value

# **Results:**

If the query is successful, the result is 0; if an error occurred, a negative error code is returned.

See SockLib\_SetSockOpt for an enumeration of the error codes returned.

# **SockLib\_IOCtl**

# **Declaration in C:**

int ioctlsocket(int, long, unsigned long &);

# **Declaration in ALGOL/NEWP:**

INTEGER PROCEDURE SOCKLIB IOCTL (SOCKET, CMD, ARGP);

VALUE SOCKET, CMD;

REFERENCE ARGP;

INTEGER SOCKET, CMD;

EBCDIC ARRAY ARGP[\*];

# **Access in COBOL:**

CALL "SOCKLIB\_IOCTL\_CBL OF SOCKETSUPPORT"

USING SOCKET, SOCKET-CMD, SOCKET-ARGP

GIVING SOCKET-RESULT.

# **Input Parameters:**

## Socket

The identifier of the socket returned by the SockLib\_Socket call.

# **Cmd**

The command to be processed:

FION\_Read (2)

For sockets of type Sock\_Stream, returns the total number of bytes available to be read in ArgP.

For sockets of type Sock\_DGram, returns the total number of bytes in all of the messages in the input stream, plus 16 bytes per message for addressing space in ArgP.

SIO\_Set\_QOS (11)

Sets the QOS attributes for the socket.

SIO\_Get\_QOS (7)

Returns the QOS attributes for the socket.

# ArgP

Depending on the value of Cmd, this parameter may or may not contain additional parameters for the command.

For SIO\_Set\_QOS, ArgP contains 23 words of information in the following format:

```
QOSVersion 
SendBucketRate 
SendBucketDepth 
SendPeakRate 
SendLatency 
SendDelayVariation 
SendServiceType 
   ServiceType_BestEffort (1) 
   ServiceType_ControlledLoad (2) 
SendMaxPacketSize 
SendMinPolicedUnit 
Filler 
Filler 
RcvBucketRate 
RcvBucketDepth 
RcvPeakRate 
RcvLatency 
RcvDelayVariation 
RcvServiceType 
RcvMaxPacketSize 
RcvMinPolicedUnit 
Filler 
Filler 
Filler 
Filler
```
## **Output Parameters:**

ArgP

Depending on the value of Cmd, this parameter may or may not be updated with a result value.

For SIO\_Get\_QOS, ArgP contains 23 words of information; see the preceding format.

For FION\_Read, ArgP contains the following:

For Sock\_Stream sockets, the number of bytes available to be read.

For Sock\_Dgram sockets, the number of bytes in the first datagram.

For a Listening socket, a 1, if there is a pending connection waiting for a SockLib\_Accept.

# **Results:**

If the command was successfully completed, the result is 0; if an error occurred, a negative error code is returned:

**ENotSock** 

The socket id specified is not valid.

EInval

One of the parameters has an invalid or not supported value.

#### **ENetReset**

TCP/IP is no longer available.

# **Conditions:**

This command enables an application to set or interrogate information about the socket.

# **SockLib\_Listen**

# **Declaration in C:**

int listen(int, int);

## **Declaration in ALGOL/NEWP:**

INTEGER PROCEDURE SOCKLIB LISTEN (SOCKET, NUMPASSIVES);

VALUE SOCKET, NUMPASSIVES;

INTEGER SOCKET, NUMPASSIVES;

# **Access in COBOL:**

CALL "SOCKET\_LISTEN\_CBL OF SOCKETSUPPORT"

USING SOCKET, SOCKET-NUMPASSIVES

GIVING SOCKET-RESULT.

## **Input Parameters:**

Socket

The identifier of the socket returned by the SockLib\_Socket call. This socket must have been previously bound.

# NumPassives

The number of passives that should be maintained for this socket. The valid range for the NumPassives input parameter to SockLib\_Listen is 1–200. If an application specifies a NumPassives value outside this range, the SocketSupport library will set NumPassives to the nearest valid value.

# **Output Parameters:**

None.

### **Results:**

If no error occurred, the procedure returns 0; otherwise, a negative error code is returned.

EInval

A SockLib\_Bind () has not been done on the socket.

# **ENotSock**

The socket id specified is not valid.

# EOpNotSupp

- 1. The socket id is one returned from a SockLib\_Accept () call rather than a SockLib\_Socket () call.
- 2. The socket is not a Sock\_Stream socket.

#### **ENetReset**

TCP/IP is no longer available.

#### ESSLNoKeyDefined

No key has been defined for the socket.

#### ESSLSessionInterrupted

The cryptography engine has aborted the operation.

# **ESSLNotLinked**

Support for the SSL has terminated.

#### ESSLCryptoNotAvailable

The cryptography interface is not available.

## ESSLSysErr

The MCP Crypto API encountered an error.

# **Conditions:**

Socket must be one returned from a call to SockLib\_Socket (), not a call to SockLib\_Accept ().

The socket's type must be Sock\_Stream.

The socket must be bound.

Issues a passive Open\_Request. When the open completes, another passive open is initiated until the backlog for the group has been reached.

# **SockLib\_Recv**

# **Declaration in C:**

int recv(int, char (&) [ ], int, int);

int readsocket(int, void &, int);

## **Declaration in ALGOL/NEWP:**

INTEGER PROCEDURE SOCKLIB\_RECV (SOCKET, BUF, LEN, FLAGS);

VALUE SOCKET, LEN, FLAGS;

REFERENCE BUF;

INTEGER SOCKET, LEN, FLAGS;

EBCDIC ARRAY BUF[\*];

# **Access in COBOL:**

CALL "SOCKLIB\_RECV\_CBL OF SOCKET SUPPORT"

USING SOCKET, SOCKET-BUF, SOCKET-LEN, SOCKET-FLAGS

GIVING SOCKET-RESULT.

# **Input Parameters:**

Socket

The identifier of the socket returned by the SockLib\_Accept or SockLib\_Socket call.

# Buf

The buffer into which the data is to be copied.

Len

The length of the buffer.

#### Flags

Options for this specific SockLib\_Recv.

Msg\_OOB (1)

Must be FALSE since only socket option SO\_OOBInline = TRUE is supported.

Msg\_Peek (2)

Return data but do not remove it from the input queue.

# **Output Parameters:**

None.

# **Results:**

If positive, the procedure result is the length of data returned. If negative, it is an error.

## ENotConn

The socket is not in a valid state for a Recv.

# **ENotSock**

The socket id specified is not valid.

#### EInval

- 1. The buffer specified is not large enough to hold the requested amount of data.
- 2. A receive is already in progress.

## EConnAborted

The socket has been closed by the remote side.

## EOpNotSupp

The flags parameter is invalid.

## ENetReset

TCP/IP is no longer available.

#### ESSLSessionSuspended

The SSL connection is currently in the suspended state.

#### ESSLSessionInterrupted

The cryptography engine has aborted the operation.

**ESSLNotLinked** 

Support for the SSL has terminated.

# ESSLCryptoNotAvailable

The cryptography interface is not available.

# ESSLSysErr

The MCP Crypto API encountered an error.

ETimedOut

 No data was available after waiting for the amount of time specified by SO\_RcvTimeO.

# **Conditions:**

If the socket has been closed from the remote side and all data has been received, SockLib\_Recv will return zero as the size of the message.

If no data is available after the amount of time specified by SO\_RcvTimeO, a result of ETimedOut will be returned.

If the socket type is Sock\_DGram:

It must be bound.

If there is no data available, SockLib\_Recv does not return until a complete message is available.

If it was opened via a SockLib\_Connect operation, only messages from the address specified in the SockLib\_Connect will be returned. All other messages received for this socket will be discarded.

If the next message in the input queue is larger than the Len supplied and the Msg\_Peek flag is not set, Len bytes are returned with no error code, and the remainder of the message is discarded.

If the next message in the input queue is larger than the Len supplied and the Msg\_Peek flag is set, Len bytes are returned and the result is the size of the entire message. None of the message is discarded.

If the next message in the input queue is not larger than the Len supplied, the entire message is returned and the result is the size of the message.

If the socket is type Sock\_Stream:

If there is no data available, SockLib\_Recv does not return until some data is available.

Up to LEN bytes are returned and the result is the number of bytes returned.

If out-of-band data is present in the data stream:

If the out-of-band byte is the next available byte, it will be returned and the result will be one.

If the out-of-band byte is not the next available byte, only data up to but not including the out-of-band byte will be returned and the result will be the number of bytes returned.

If the Msg\_Peek flag is set, the data is not removed from the input stream. If the flag is not set the data is removed from the input stream.

# **SockLib\_RecvFrom**

## **Declaration in C:**

int recvfrom(int, char (&) [ ], int, int, sockaddr &, int &);

# **Declaration in ALGOL/NEWP:**

INTEGER PROCEDURE SOCKLIB\_RECVFROM (SOCKET, BUF, LEN, FLAGS, SOCKADDR, ADDRLENGTH);

VALUE SOCKET, LEN, FLAGS;

REFERENCE BUF, SOCKADDR, ADDRLENGTH;

EBCDIC ARRAY BUF[\*];

INTEGER SOCKET, LEN, FLAGS, ADDRLENGTH;

REAL ARRAY SOCKADDR [\*];

#### **Access in COBOL:**

CALL "SOCKLIB\_RECVFROM\_CBL OF SOCKETSUPPORT"

USING SOCKET, SOCKET-BUF, SOCKET-LEN, SOCKET-FLAGS,

SOCKET-SOCKADDR, SOCKET-ADDRLENGTH

GIVING SOCKET-RESULT.

### **Input Parameters:**

## Socket

The identifier of a socket returned by the SockLib\_Accept or SockLib\_Socket call.

#### Buf

The buffer into which the data is to be copied.

#### Len

The length of Buf.

## Flags

Options for this specific SockLib\_RecvFrom. See SockLib\_Recv for flag definitions.

## **Output Parameters:**

# **SockAddr**

The source port and IP address of the application from which the datagram was received.

AddrLength

Must be set to 3 (3 words) in ALGOL/NEWP/COBOL.

Must be set to 18 (18 bytes) in C.

Only AF\_INET is supported.

# **Results:**

If positive, the procedure result is the length of data returned. If negative, it is an error.

EInval

- 1. The SockAddr structure is not large enough to hold the remote's address.
- 2. Receive is already in progress for the specified socket.

*Note: See SockLib\_Recv for additional error definitions.* 

# **Conditions:**

If the socket has been closed from the remote side and all data has been received, SockLib\_RecvFrom will return zero as the size of the message.

If no data is available after the amount of time specified by SO\_RcvTimeO, a result of ETimedOut will be returned.

If the socket's type is Sock\_Stream:

If there is no data available, SockLib\_RecvFrom does not return until data is available.

The SockAddr parameter is ignored.

Additional Conditions are the same as for SockLib\_Recv ().

If the socket's type is Sock\_DGram:

If there is no data available, SockLib\_Recv does not return until a complete message is available.

If a SockLib\_Connect () call was done, the SockAddr parameter is ignored.

If there is no data available, SockLib\_RecvFrom does not return until a complete message is available.

If the next message in the input queue is larger than the Len supplied and the Msg\_Peek flag is not set, Len bytes are returned with no error code, and the remainder of the message is discarded.

If the next message in the input queue is larger than the Len supplied and the Msg\_Peek flag is set, Len bytes are returned and the result is the size of the entire message. None of the message is discarded.

If the next message in the input queue is not larger than the Len supplied, the entire message is returned and the result is the size of the message.

The network address of the sender is copied into the SockAddr parameter.

# **SockLib\_Resume**

# **Declaration in C:**

int resume(int);

## **Declaration in ALGOL/NEWP:**

INTEGER PROCEDURE SOCKLIB\_RESUME(SOCKET);

VALUE SOCKET;

INTEGER SOCKET;

# **Access in COBOL:**

CALL "SOCKLIB\_RESUME\_CBL OF SOCKETSUPPORT"

USING SOCKET

GIVING SOCKET-RESULT.

#### **Input Parameters:**

Socket

The identifier of the socket returned by the SockLib\_Accept call.

#### **Output Parameters:**

None.

# **Results:**

If the SockLib\_Resume is successful, the result is 0; if an error has occurred, a negative error code is returned.

**ENotSock** 

The socket id specified is not valid.

#### **ENetReset**

TCP/IP is no longer available.

# **ESSLInvalidState**

The SSL connection is not currently in the suspended state or SSL is not available.

### ESSLCryptoNotAvailable

The cryptography subsystem was interrupted during the processing of this request.

## ESSLSessionInterrupted

The cryptography engine has aborted the operation.

# **ESSLNotLinked**

Support for the SSL has terminated.

# ESSLHandshakeFailed

An attempt to connect to the socket failed due to a bad handshake attempt.

#### ESSLSysErr

The MCP Crypto API encountered an error.

# **Conditions:**

The socket must have been previously suspended.

# **SockLib\_Select**

## **Declaration in C:**

*Note: The first parameter (the set size) is not actually passed to the sockets library. Instead, the sockets.h file passes the three size parameters below based on how many socket ids are in each fd\_set.*

int select(int &, fd\_set &, fd\_set &, fd\_set &, float);

### **Supporting macros in C:**

Four macros are provided in C to access the ReadSet, WriteSet, and ExceptSet structures.

void FD\_ZERO (fd\_set \*fdset)

Clears all the entries in fdset

void FD\_SET (int SocketId, fd\_set \*fdset)

Adds SocketId to fdset

void FD\_CLR (int SocketId, fd\_set \*fdset)

Deletes SocketId from fdset

int FD\_ISSET (int SocketId, fd\_set \*fdset)

Returns TRUE if SocketId is in fdset

Also, the constant FD\_SETSIZE specifies the default size of an fdset structure.

# **Declaration in ALGOL:**

INTEGER PROCEDURE SOCKLIB\_SELECT (READSETSIZE, WRITESETSIZE, EXCEPTSETSIZE, READSET, WRITESET, EXCEPTSET, TIMEOUT);

VALUE TIMEOUT;

REFERENCE READSETSIZE, WRITESETSIZE, EXCEPTSETSIZE, READSET, WRITESET, EXCEPTSET;

REAL ARRAY READSET[\*], WRITESET[\*], EXCEPTSET[\*];

INTEGER READSETSIZE, WRITESETSIZE, EXCEPTSETSIZE;

REAL TIMEOUT;

## **Access in COBOL:**

CALL "SOCKLIB\_SELECT\_CBL OF SOCKETSUPPORT"

USING SOCKET-READSETSIZE,

SOCKET-WRITESETSIZE, SOCKET-EXCEPTSETSIZE, SOCKET-READSET,

SOCKET WRITESET, SOCKET EXCEPTSET SOCKET-TIMEOUT

GIVING SOCKET-RESULT.

# **Input Parameters:**

**ReadSetSize** 

The size of the ReadSet.

# **WriteSetSize**

The size of the WriteSet.

## **ExceptSetSize**

The size of the ExceptSet.

# ReadSet

An array of socket ids, each 6 bytes in length.

# WriteSet

An array of socket ids, each 6 bytes in length.

#### ExceptSet

An array of socket ids, each 6 bytes in length.

# TimeOut

The number of seconds before a timeout will occur.

# **Output Parameters:**

## **ReadSetSize**

The number of sockets in the ReadSet that satisfy the condition.

# **WriteSetSize**

The number of sockets in the WriteSet that satisfy the condition.

#### ExceptSetSize

The number of sockets in the ExceptSize that satisfy the condition.

# ReadSet

The socket ids with data to receive.

# WriteSet

The socket ids that can send.

### ExceptSet

The socket ids with urgent data.

#### **Results:**

If negative, an error occurred. The socket id of the socket in error remains in the ReadSet, WriteSet, or ExceptSet. All other socket ids will have been zeroed out.

*Note: Only the first socket in error is identified; additional sockets may have additional errors.* 

If zero, the select timed out. Parameters have not been changed.

If positive, the number of selected sockets whose condition was satisfied. Output parameters identify the sockets whose condition was satisfied. Any socket whose condition was not satisfied will have been zeroed out.

On return from SockLib\_Select, if a time out did not occur, the remaining sockets ids (only one if an error occurred) are packed to the front of the arrays and the set size parameters are adjusted to reflect the number of socket ids remaining in the arrays.

#### **EInProgress**

A select is already in progress for one of the specified sockets.

#### EInval

SetSize is invalid or the socket is in an invalid state for a Select.

## ENetReset

TCPIP is not linked.

## **ENotSock**

At least one of the specified sockets ids is invalid.

## **EShutDown**

At least one of the specified sockets is in an incorrect state for a select.

# ENoBufs

There are no available select events.

# ESSLNotLinked

The select includes an SSL socket, but SSL is not linked.

# **Conditions:**

The Select interface is provided to allow users to wait on multiple sockets for a read, write, open, exception, or timeout.

Since this implementation supports large numbers of sockets, the ReadSet, WriteSet, and ExceptSet structures are arrays of socket ids. This differs from some implementations where they are bit arrays with each bit representing a file descriptor. Note that the use of large set sizes will impact performance. It is recommended that socket ids are packed at the front of the arrays and set sizes are adjusted to reflect only the number of socket ids in use.

On return from SockLib\_Select, if a time out did not occur, the remaining socket ids (only one if an error occurred) are packed to the front of the arrays and the set size parameters are adjusted to reflect the number of socket ids remaining in the arrays.

If the same socket id appears in any array more than once it will be counted more than once when its condition is satisfied.

A null socket id has the value of zero. Any non-zero value in the ReadSet, WriteSet, or ExceptSet should be a valid socket id for a socket that is either open or listening.

Wait for read on an open socket uses the SO\_RcvLoWat setting to determine how much data must be available before the Select is satisfied. If SO\_RcvLoWat is set to zero, the select will be satisfied when any input arrives, including a zero-length datagram.

Wait for read on a listening socket waits until a client has connected (i.e. a SockLib\_Accept will not block).

Wait for send is provided, but will only wait if another stack is currently sending data on the socket.

The SO\_SndLoWat setting is allowed for compatibility, but is ignored since it has no relevance to the sockets buffering mechanisms.

Wait for exception will wait until Out-Of-Band data is received.

A negative timeout value will disable the timeout feature.

# **SockLib\_Send**

# **Declaration in C:**

int send(int, const char (&) [ ], int, int);

int writesocket(int, const void &, int);

## **Declaration in ALGOL/NEWP:**

INTEGER PROCEDURE SOCKLIB SEND (SOCKET, BUF, LEN, FLAGS);

```
VALUE SOCKET, LEN, FLAGS;
```
REFERENCE BUF;

EBCDIC ARRAY BUF[\*];

INTEGER SOCKET, LEN, FLAGS;

# **Access in COBOL:**

CALL "SOCKLIB\_SEND\_CBL OF SOCKETSUPPORT"

USING SOCKET, SOCKET-BUF, SOCKET-LEN, SOCKET-FLAGS

GIVING SOCKET-RESULT.

# **Input Parameters:**

Socket

The identifier of the socket returned by the SockLib\_Accept or SockLib\_Socket call

Buf

The buffer from which the data is to be copied

# Len

The length of the buffer in bytes

## Flags

Options for this specific SockLib\_Send

Msg\_OOB (1)

Send as out-of-band data.

# **Output Parameters:**

None.

# **Results:**

If positive, the procedure result is the length of data sent. If negative, it is an error.

EMsgSize

The size of the send is greater than 65535 bytes.

ENotConn

The socket is not in a valid state for a send.

# **ENotSock**

The socket id specified is not valid.

# EInval

The buffer specified is not large enough to have the amount of data specified.

#### ENetReset

TCP/IP is no longer available.

## EOpNotSupp

The flags specified are not supported.

### ESSLSessionSuspended

The SSL connection is currently in the suspended state.

## ESSLSessionInterrupted

The cryptography engine has aborted the operation.

#### ESSLNotLinked

Support for the SSL has terminated.

#### ESSLCryptoNotAvailable

The cryptography interface is not available.

ESSLSysErr

The MCP Crypto API encountered an error.

# **Conditions:**

The socket must be open.

If Msg\_OOB is TRUE, the last byte of the buffer will be marked as the out-of-band data byte.

If SO\_SndTimeO has been set and the output operation is put into flow control for longer than the value specified, the send will return with the procedure result indicating the number of bytes sent. Note that some, but not all, of the data may have been sent.

# **SockLib\_SendTo**

# **Declaration in C:**

int sendto(int, const char (&) [ ], int, int, sockaddr &, int);

# **Declaration in ALGOL/NEWP:**

INTEGER PROCEDURE SOCKLIB SENDTO (SOCKET, BUF, LEN, FLAGS, SOCKADDR, ADDRLENGTH); VALUE SOCKET, LEN, FLAGS, ADDRLENGTH; REFERENCE BUF, SOCKADDR; EBCDIC ARRAY BUF[\*]; INTEGER SOCKET, LEN, FLAGS, ADDRLENGTH; REAL ARRAY SOCKADDR [\*];

# **Access in COBOL:**

CALL "SOCKLIB\_SENDTO\_CBL OF SOCKET SUPPORT"

USING SOCKET, SOCKET-BUF, SOCKET-LEN, SOCKET-FLAGS,

SOCKET-SOCKADDR, SOCKET-ADDRLENGTH

GIVING SOCKET-RESULT.

# **Input Parameters:**

Socket

The identifier of the socket returned by the SockLib\_Accept or SockLib\_Socket call.

Buf

The buffer from which the data is to be copied.

Len

The length of the buffer in bytes.

Flags

Options for this specific SockLib SendTo. See SockLib Send for flag definitions.

#### SockAddr

The destination port and IP address to which the datagram should be sent.
AddrLength

Must be set to 3 (3 words) in ALGOL/NEWP/COBOL.

Must be set to 18 (18 bytes) in C.

Only AF\_INET is supported.

# **Output Parameters:**

None.

### **Results:**

If positive, the procedure result is the length of data sent. If negative, it is an error.

EInval

The SockAddr structure or AddrLength is invalid.

See SockLib\_Send for additional error definitions.

# **Conditions:**

If the socket's type is Sock\_Stream:

SockAddr is ignored.

SockLib\_SendTo is the equivalent of SockLib\_Send.

If the socket's type is Sock\_DGram:

SockAddr overrides any previously connected address for this message only.

# **SockLib\_SetSockOpt**

### **Declaration in C:**

int setsockopt(int, int, int, const char (&) [ ], int);

# **Declaration in ALGOL/NEWP:**

INTEGER PROCEDURE SOCKLIB SETSOCKOPT (SOCKET, LEVEL, OPTION, OPTVAL, OPTLEN); VALUE SOCKET, LEVEL, OPTION, OPTLEN; REFERENCE OPTVAL; INTEGER SOCKET, LEVEL, OPTION, OPTLEN; EBCDIC ARRAY OPTVAL[\*];

### **Access in COBOL:**

CALL "SOCKLIB\_SETSOCKOPT\_CBL OF SOCKETSUPPORT"

USING SOCKET, SOCKET-LEVEL, SOCKET-OPTION, SOCKET-OPTVAL,

SOCKET-OPTLEN

GIVING SOCKET-RESULT.

### **Input Parameters:**

*Note: The options shown below are for both SockLib\_SetSockOpt and SockLib\_GetSockOpt. Some options are only valid for one, as noted in their descriptions.* 

Socket

The identifier of the socket returned by the SockLib\_Socket or SockLib\_Accept call.

#### Level

The level associated with the option:

SOL\_Socket (hFFFF)

SOL\_TCP(h0002) – There are no supported options for this level.

SOL\_IP (h0001)

SOL\_SSL (h0100)

IPProto\_IP (h0000)

IPProto\_TCP (h0006)

The following table shows which options belong to which SockLib\_SetSockOpt levels. See the detailed description of each option below for more information.

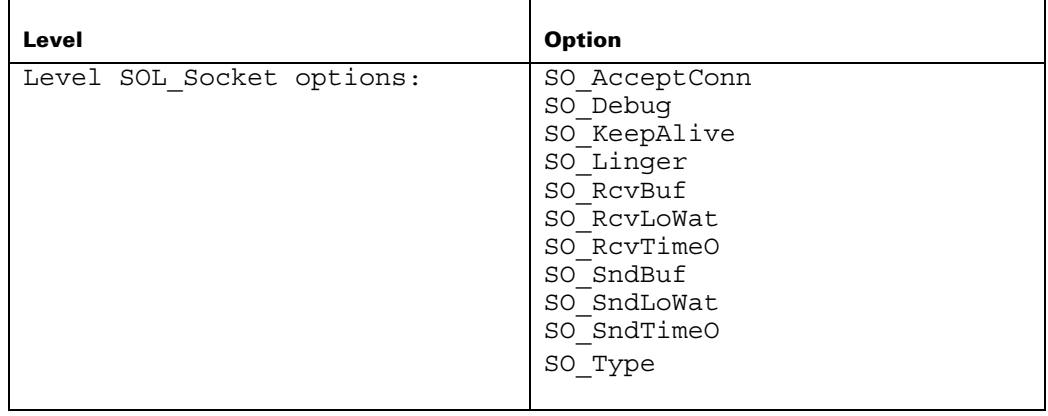

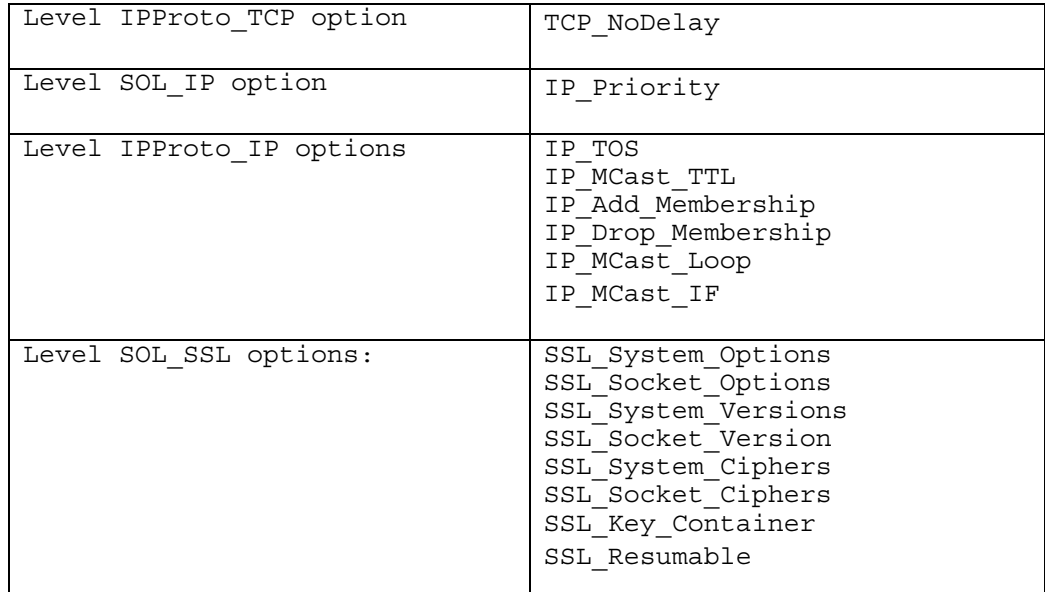

### Option

The option whose value is being set or queried:

### SO\_Debug (h0001)

This option controls recording of debugging information in the underlying protocol modules.

Values:

Option\_Debug\_Socket\_On (1)

Enables debugging for the specified socket.

Option\_Debug\_Socket\_Off (-1)

Disables debugging for the specified socket.

Option\_Debug\_All\_On (2)

Enables debugging on all sockets.

Option\_Debug\_All\_Off (-2)

Disables debugging on all sockets.

SO\_AcceptConn (h0002)

This option is only valid for SockLib\_GetSockOpt ().

The socket has had SockLib\_Listen () performed.

SO\_KeepAlive (h0008)

This option can only be set before a SockLib\_Connect () has been done.

This option controls whether the underlying protocol should periodically transmit messages on a connected socket. If the peer fails to respond to these messages, the connection is considered broken. The value is an integer where a nonzero value means "yes," and is interpreted as the number of minutes to wait for a peer to respond.

SO\_Linger (h0080)

This option specifies what should happen when the socket of a type that promises reliable delivery still has messages that have not yet been transmitted when it is closed. The structure is a pair of integers. The first integer is interpreted as a Boolean. If nonzero, close blocks until the data is transmitted or the timeout period has expired. The second integer specifies the timeout period in seconds.

SO\_OOBInline (h0100)

This is always set.

Out-of-band data received on the socket is placed in the normal input queue. The value is an integer where a nonzero value means "yes."

SO\_RcvLoWat (h1004)

Select receive low water mark. This option sets the number of bytes that must be available before a Select terminates its wait for a socket in the ReadSet. The default value is one byte. This option is available with MCP release 8.0 and later.

SO\_RcvTimeO (h1006)

Receive timeout. This option sets the amount of time that a receive will block waiting for data. The value is a six byte real specifying the number of seconds to wait. Setting the value to zero disables the timeout function. The default value is zero. This option is available with MCP release 7.0 SSP1 and later.

SO\_SendLoWat (h1003)

Select send low water mark. This option sets the number of bytes that must be able to be written before a Select terminates its wait for a socket in the WriteSet. This option is allowed for compatibility, but is ignored since it has no relevance to the socket's buffering mechanism. The default value is 2048 bytes. This option is available with MCP release 8.0 and later.

SO\_SndTimeO (h1005)

Send timeout. This option sets the amount of time that a send will block waiting to be taken out of flow control. The value is a six byte real specifying the number of seconds to wait. Setting the value to zero disables the timeout function. Note that if a send times out, some of the data may have been sent, but not all of it. The default value is zero. This option is available with MCP release 7.0 SSP1 and later.

### SO\_Type (h1008)

This option can be used with SockLib\_GetSockOpt only. It is used to get the socket's communication type. The value is an integer and its value designates a communication type.

SO\_SocketState (h00FF)

This option is only valid for SockLib\_GetSockOpt().

This option returns the state of the socket. The enumerations of the state (which are described in Section 1) are:

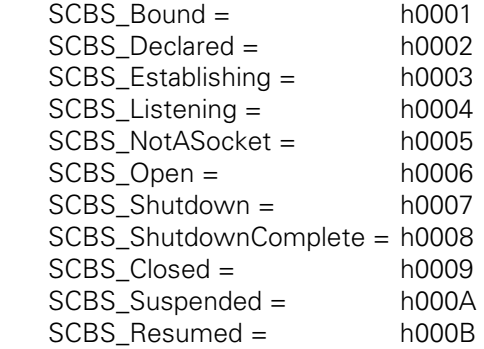

IP\_Priority (h0001)

This option sets the IP priority field for IP headers. Accepted values are the numbers 0, 1, and 2.

*Note: SOL\_SSL options are used to control a secure socket (a given socket can be SSL or non-SSL, but not both). A socket becomes an SSL socket when any SOL\_SSL option is set through SockLib\_SetSockOpt or interrogated through SockLib\_GetSockOpt. SSL options must be set prior to calling SockLib\_Listen, as it is the listen that initiates the opening of sockets. The active security attributes are established at that time.* 

*The only required call to SockLib\_SetSockOpt for an SSL socket is to set the SSL\_Key\_Container, which establishes a key that has been enabled by the system administrator for the usercode that the socket was created under. All the other SSL options have default values that you can use.* 

SSL\_System\_Options (h0001)

This option is only valid for SockLib\_GetSockOpt (). It returns a bit map indicating which SSL options are available for use through the sockets interface.

Currently no options are supported.

SSL\_Socket\_Options (h0002)

This option is used to set or get the SSL options for a socket. The OptVal parameter is a bit map indicating the selected options.

By default, no options are set.

SSL\_System\_Versions (h0003)

This option is only valid for SockLib\_GetSockOpt (). It returns a list of which protocol versions are available for use through the sockets interface. OptVal has a count in the first 6 bytes (one word) followed by a list of protocol versions. Each version is 6 bytes (one word).

#### SSL\_Socket\_Version (h0004)

This option is used to set or to get the protocol version for a socket. The version field is 6 bytes. The values are:

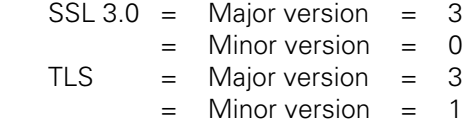

*Note: As of MCP release 8.0, the default version is TLS (h000031). Previous releases default to SSL 3.0 (h000030).* 

SSL\_System\_Ciphers (h0005)

This option is only valid for SockLib\_GetSockOpt (). It returns a list of which cipher suites are available for a specified protocol. It is formatted as a 6-byte (one word) count followed by a list of 2-byte cipher ids.

SSL\_Socket\_Ciphers (h0006)

This option is used to set the allowed cipher suites (and their order) to be used to negotiate an SSL handshake before the socket is opened, or to get the negotiated cipher suite after the socket is opened. OptVal is formatted as in SSL System Ciphers.

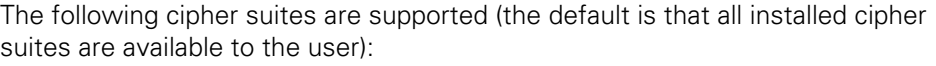

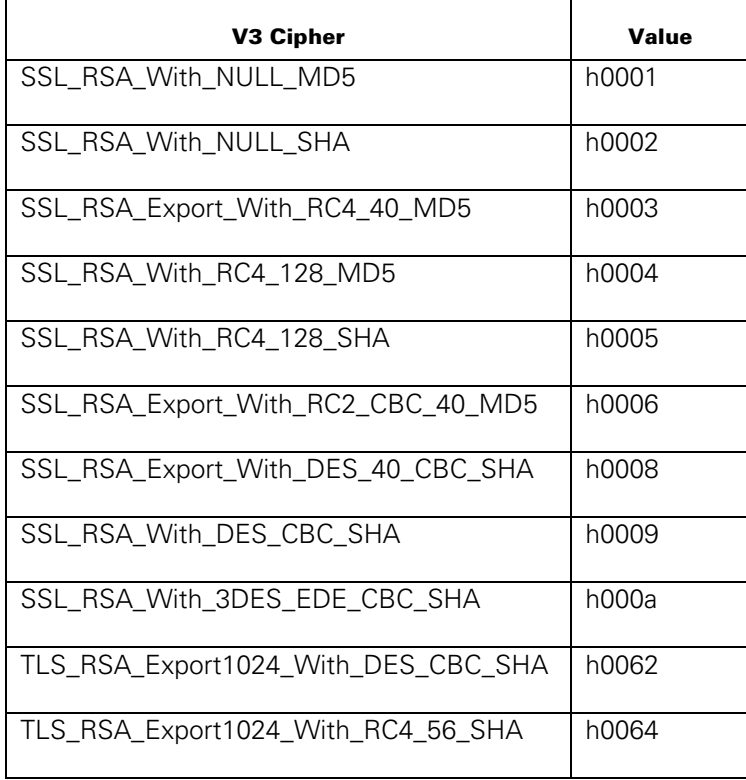

### SSL\_Key\_Container (h0007)

This option is only valid for SockLib\_SetSockOpt (). It is used to set the key container associated with the socket. This is the only option that is required to be set in order to use an SSL connection. OptVal specifies a string, which is the key container name.

### SSL\_Resumable (h0008)

This option is set to TRUE (6 bytes with the least bit set) if the SSL session is resumable. By default the session is not resumable. For SetSockOpt, any nonzero value will set the option to TRUE. For GetSockOpt, a zero or one is returned.

# OptVal

The value of the specified option. If the option is a Boolean type, any nonzero value is interpreted as TRUE.

#### OptLen

The length in bytes of the specified option value.

#### **Output Parameters:**

None.

### **Results:**

If the query is successful, the result is 0; if an error occurred, a negative error code is returned:

EInVal

The Level parameter and/or the OptVal parameter are invalid.

### **ENotSock**

The socket id specified is not valid.

#### ENoProtoOpt

The option is unknown or unsupported.

### **ENotGettable**

The option specified is not allowed for GetSockOpt.

### ENotSettable

The option specified is not allowed for SetSockOpt.

### EIsConn

The socket is not in a valid state for setting options.

# ENetReset

TCP/IP is no longer available.

#### ESSLAttributeNotAvail

The socket has not been configured for SSL.

### ESSLSessionInterrupted

The cryptography engine aborted the operation.

#### **ESSLNotLinked**

Support for SSL has terminated.

ESSLInvalidAttributeValue

The value in OptVal is invalid.

ESSLCryptoNotAvailable

The cryptography interface is not available.

**ESSLSysErr** 

The MCP Crypto API encountered an error.

ESSLSecurityViolation

The application is not allowed to use the specific key container.

# **SockLib\_Shutdown**

# **Declaration in C:**

int shutdown(int, int);

### **Declaration in ALGOL/NEWP:**

INTEGER PROCEDURE SOCKLIB SHUTDOWN (SOCKET, HOW);

VALUE SOCKET, HOW;

INTEGER SOCKET, HOW;

### **Access in COBOL:**

CALL "SOCKLIB\_SHUTDOWN\_CBL OF SOCKETSUPPORT"

USING SOCKET, SOCKET-HOW

GIVING SOCKET-RESULT.

# **Input Parameters:**

Socket

The identifier of the socket returned by the SockLib\_Socket or SockLib\_Accept call.

How

Specifies whether to disable sending, receiving, or both on the socket.

SD\_Send (1)

Sending is disabled for the socket.

SD\_Receive (0)

Receiving is disabled for the socket.

SD\_Both (2)

Sending and receiving are disabled for the socket.

#### **Output Parameters:**

None.

# **Results:**

If the operation was successful, 0 is returned; otherwise, a negative error code is returned.

EInval

The How parameter is not valid.

#### **ENotSock**

The socket id specified is not valid.

ENetReset

TCP/IP is no longer available.

### **Conditions:**

For sockets of type Sock\_Stream:

If How = SD\_Send, SockLib\_Send () operations are no longer allowed but SockLib\_Recv () operations are. When a SockLib\_Recv () returns zero data, a SockLib\_Close () should be done on the socket.

If How = SD\_Receive, SockLib\_Recv () operations are no longer allowed. If any data is queued when SockLib\_Shutdown is called, or if any data is received after it is called, the data is discarded and the socket is closed.

If How = SD\_Both, the socket is closed and any queued data is discarded.

For sockets of type Sock\_DGram:

If How = SD\_Receive, there is no effect on the use of SockLib\_Send () and SockLib\_Recv () operations.

How = SD\_Send and How = SD\_Both are equivalent. SockLib\_Send () operations are no longer allowed but SockLib\_Recv () operations are.

# **SockLib\_Socket**

### **Declaration in C:**

int socket(int, int, int);

# **Declaration in ALGOL/NEWP:**

INTEGER PROCEDURE SOCKLIB SOCKET (ADDRFORMAT, TYPE, PROTOCOL);

VALUE ADDRFORMAT, TYPE, PROTOCOL;

INTEGER ADDRFORMAT, TYPE, PROTOCOL;

# **Access in COBOL:**

CALL "SOCKLIB\_SOCKET\_CBL OF SOCKETSUPPORT"

USING SOCKET-ADDRFORMAT, SOCKET-TYPE, SOCKET-PROTOCOL

GIVING SOCKET-RESULT.

### **Input Parameters:**

AddrFormat

The address format. Only PFInet is supported.

#### Type

The type of service to be used:

Sock Stream (1)

Stream sockets use the TCP interface.

Sock\_DGram (2)

Datagram sockets use the UDP interface.

Protocol

The protocol to be used. Only IPProto\_IP (0) is supported.

### **Output Parameters:**

None.

### **Results:**

If positive, the procedure result is the identifier of the newly created socket. If negative, it is an error. Zero is not a valid result for this procedure.

### ENoBufs

The socket cannot be created due to lack of system resources.

### EProtoNoSupport

The type or protocol specified is not supported.

ENetReset

TCP/IP is no longer available.

## **Conditions:**

A socket data structure is allocated and its id is returned.

# **SockLib\_Suspend**

# **Declaration in C:**

int suspend(int);

# **Declaration in ALGOL/NEWP:**

INTEGER PROCEDURE SOCKLIB\_SUSPEND(SOCKET);

VALUE SOCKET;

INTEGER SOCKET;

# **Access in COBOL:**

INTEGER PROCEDURE SOCKLIB\_SUSPEND(SOCKET);

VALUE SOCKET;

INTEGER SOCKET;

### **Input Parameters:**

Socket

The identifier of the socket returned by the SockLib\_Accept call.

# **Output Parameters:**

None.

## **Results:**

 If the SockLib\_Suspend is successful, the result is 0; if an error occurred, a negative error code is returned.

ENotSock

The socket id specified is not valid.

#### ENetReset

TCP/IP is no longer available.

### ESSLSessionSuspended

The SSL connection is currently in the suspended state.

### **ESSLInvalidState**

The SSL connection is not opened, or SSL has been disabled on the system.

#### ESSLSessionInterrupted

The cryptography engine aborted the operation.

### **ESSLNotLinked**

Support for SSL has terminated.

#### ESSLSysErr

The MCP Crypto API encountered an error.

### ESSLSessionNotResumable

The session has not been configured as resumable.

### **Conditions:**

 If SO\_Linger is not set or is set with a zero timeout, the socket is suspended immediately and any pending data is discarded.

 If SO\_Linger is set with a nonzero timeout, the socket waits for all sent data to be acknowledged by an "ACK" message until the timeout expires. When all data has been acknowledged by an "ACK" message, or after the timeout has expired, the socket is suspended.

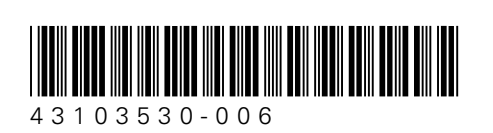